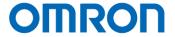

GigE Vision

SWIR CMOS PoE Camera

STC-LBS34POE-SWIR (0.3M / SWIR)

Product Specifications and User's Guide

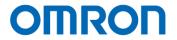

## **Table of Contents**

| 1  | Product Precautions                                                             | 9  |
|----|---------------------------------------------------------------------------------|----|
| 2  | Product conformity / compliance                                                 | 9  |
| 3  | Warranty                                                                        | 10 |
| 4  | Software Licensing                                                              | 10 |
| 4. | 1 LWIP TCP/IP Licensing                                                         | 10 |
| 5  | Specifications                                                                  | 11 |
| 5. | 1 Electronic Specifications                                                     | 11 |
| 5. | 2 Spectral Sensitivity Characteristics                                          | 13 |
| 5. | 3 Acquisition image samples                                                     | 13 |
| 5. | 4 Mechanical Specifications                                                     | 14 |
| 5. | 5 Environmental Specifications                                                  | 14 |
| 6  | Connector Specifications                                                        | 15 |
| 6. | 1 RJ45 Connector                                                                | 15 |
| 6. | 2 Power/IO Connector                                                            | 16 |
| 6. | 2.1 Opto-isolated input                                                         | 18 |
| 6. | 2.2 Opto-isolated output                                                        |    |
|    | 2.3 Open Collector GPIO                                                         | 19 |
|    | 2.4 Input and Output Signal Timing (Hardware Trigger)                           |    |
|    | 2.5 Input and Output Signal Timing (Software Trigger)                           |    |
|    | 2.6 External Hardware Trigger Input Delay                                       |    |
|    | 2.6.1 External Trigger Signal Delay (Positive polarity trigger signal)          |    |
|    | 2.6.2 External Trigger Signal Delay (Negative polarity trigger signal)          |    |
|    | 2.6.3 Measured External Trigger Signal Delay through Opt-Isolated Port (Line 0) |    |
| 7  | Dimensions                                                                      |    |
|    |                                                                                 |    |
| 8  | Sensor Information                                                              | 26 |
| 8. | 1 Pixel Transferring Image                                                      | 26 |

| 9 Ca   | mera Operational Modes                                     | . 27 |
|--------|------------------------------------------------------------|------|
| 9.1 N  | lormal Mode                                                | 27   |
| 9.2 P  | ulse width trigger mode                                    | 28   |
| 9.2.1  | Timing                                                     | 28   |
| 9.2.2  | Exposure Timing with Positive Polarity Trigger Signal      | 29   |
| 9.2.3  | Exposure Timing with Negative Polarity Trigger Signal      | 30   |
| 9.3 E  | dge Preset Trigger Mode                                    | 31   |
| 9.3.1  | Timing                                                     |      |
| 9.3.2  | Exposure Timing with Positive Polarity Trigger Signal      |      |
| 9.3.3  | Exposure Timing with the Negative Polarity Trigger signal  |      |
| 9.4 E  | dge Preset Trigger Mode (Trigger input while image is out) | 34   |
| 9.4.1  | Timing                                                     | 34   |
| 10 Ca  | mera Functions                                             | . 35 |
|        |                                                            |      |
| 10.1   | Save and load the camera settings                          | 35   |
| 10.1.1 | Saving Camera Settings                                     | 35   |
| 10.1.2 | Loading Camera Settings                                    |      |
| 10.1.3 | Loading Camera Settings when Camera Power is on            |      |
| 10.1.4 | Camera Settings Initialization                             |      |
| 10.2   | Frame rate                                                 | 37   |
| 10.3   | Gain                                                       | 37   |
| 10.3.1 | Analog Gain                                                | 37   |
| 10.3.2 | Digital Gain                                               | 37   |
| 10.4   | Exposure Time                                              | 38   |
| 10.5   | Black Level                                                | 38   |
| 10.6   | ALC (Auto Light Control)                                   | 39   |
| 10.6.1 | ALC control method                                         | 40   |
| 10.6.2 | Blooming Reduction Mode                                    |      |
| 10.6.3 | AGC (Auto Gain Contorl)                                    |      |
| 10.6.4 | Auto shutter                                               |      |
| 10.6.5 | ALC settings procedure                                     | 42   |
| 10.7   | Black Level Correction                                     | 43   |
| 10.8   | Gamma correction                                           | 43   |
| 10.9   | ROI (Region of Interest)                                   | 44   |
| 10.10  | Pixel Format                                               | 45   |

| 10.11   | Binning                             | 45 |
|---------|-------------------------------------|----|
| 10.12   | Decimation                          | 46 |
| 10.13   | Trigger                             | 47 |
| 10.13.1 | Trigger signal processing procedure | 47 |
| 10.14   | Image Flip                          |    |
| 10.15   | Priority Mode                       | 48 |
| 10.16   | Flat Field Correction Function      | 49 |
| 10.16.1 | FFC function procedure              | 50 |
| 10.17   | LUT Control                         | 51 |
| 10.18   | Defective pixel correction          | 52 |
| 10.19   | Counter And Timer Control           | 53 |
| 10.20   | Event Control                       | 54 |
| 10.21   | Chunk Control                       | 55 |
| 10.22   | Action Control                      | 55 |
| 10.23   | IEEE1588                            | 56 |
| 11 Ge   | enlCam command                      | 58 |
| 11.1    | DeviceControl                       | 58 |
| 11.2    | ImageFormatControl                  |    |
| 11.3    | AcquisitionControl                  |    |
|         |                                     |    |
| 11.4    | AnalogControl                       |    |
| 11.5    | LUTControl                          | 63 |
| 11.6    | FlatFieldCorrectionControll         | 63 |
| 11.7    | DigitallOControl                    | 64 |
| 11.8    | LogicBlockControl                   | 64 |
| 11.9    | SoftwareSignalControl               | 64 |
| 11.10   | CounterAndTimerControl              | 65 |

| 11.11 | EventControl          | . 66 |
|-------|-----------------------|------|
| 11.12 | UserSetControl        | . 66 |
| 11.13 | ChunkDataControl      | . 67 |
| 11.14 | ActionControl         | . 67 |
| 11.15 | File AccessControl    | . 68 |
| 11.16 | TestControl           | . 68 |
| 11.17 | TransportLayerControl | . 69 |
| 12 Re | evision History       | 71   |

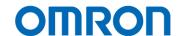

### Precautions for safety

Please read carefully this "Precautions for safety" before use the camera. Then the camera uses correctly with agreeing with below notes.

In this "Precautions for safety", notes divides into "Warning" and "Caution" to use the camera safety and prevent to harm and damage.

| This shows, assumption for possibility of serious accident leading death or serious injury if ignore this note and camera uses incorrectly. |
|----------------------------------------------------------------------------------------------------|
| This shows, assumption for possibility of bear the damage or physical damage if ignore this note and camera uses incorrectly.               |

About Graphic symbols

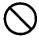

This symbol shows general prohibition.

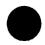

This symbol shows completion or instruction.

#### [Environment / condition]

### Warning

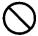

Do not use flammable or explosiveness atmospheres.

This will cause of personal injury or fire.

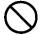

Do not use for "safety for human body" related usage

This camera is designed for use "do not harm human body immediately" if by any chance the camera has malfunction.

### Caution

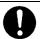

Use and store under specified environmental conditions (Vibration, shock, temperature, humidity) in the specifications for this camera. This will cause of fire or damage the camera.

#### [Installation and cable wiring]

## Warning

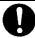

Do not use with out of power voltage range that is specified in the specifications for this camera.

This will cause of fire, electrification or malfunction.

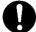

Do not wrong wiring.

This will cause of fire or malfunction.

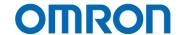

### ⚠ Caution The camera housing and 0 V line of camera It is necessary to wiring and mounting that is specified in the specifications for this camera. There is a risk of short circuit between camera This will cause of fire or malfunction. inside ciurcuit and frame ground through other This will cause of malfunction. It is necessary to wiring with turn off the camera. It is necessary to mounting the camera without This will cause of electrification or malfunction. stress for the cable.

This will case of electrification or fire.

#### [Usage instruction]

inside circuit are isolated.

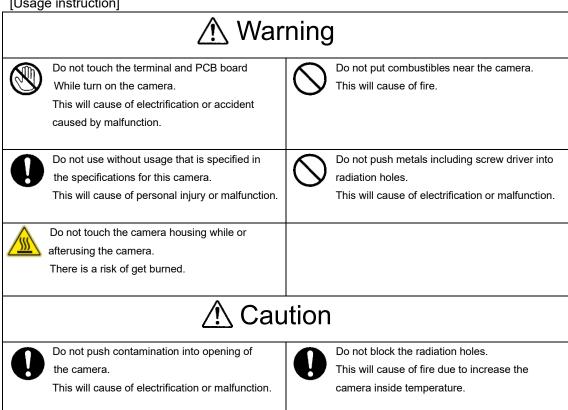

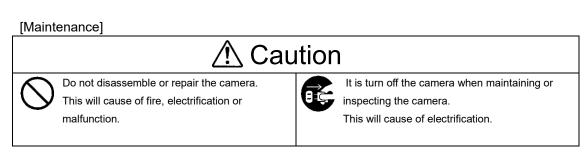

#### [Disposal]

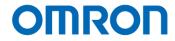

| <u> </u> |                                                 |  |  |  |
|----------|-------------------------------------------------|--|--|--|
|          | It is necessary to dispose as industrial waste. |  |  |  |
| V        | In EU, it is necessary to dispose of accordance |  |  |  |
|          | with WEEE directive.                            |  |  |  |
| X        |                                                 |  |  |  |

| [Security Measures, Anti-virus protection] |                                                                                                    |  |  |
|--------------------------------------------|----------------------------------------------------------------------------------------------------|--|--|
|                                            |                                                                                                    |  |  |
| 0                                          | Install the latest commercial-quality antivirus software on the computer connected to the control system and maintain to keep the software up-to-date. |  |  |

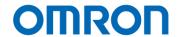

#### 1 Product Precautions

- Do not give shock to the camera.
- Do not haul or damage the camera cable.
- > Do not wrap the camera with any material while using the camera. This will cause the internal camera temperature to increase.
- When the camera moving or using the place that temperature difference is extreme, countermeasure for dew condensation (heat removal / cold removal) is necessary.
- While the camera is not using, keep the lens cap on the camera to prevent dust or contamination from getting in the sensor or filter and scratching or damaging it.

Do not keep the camera under the following conditions.

- · In wet, moist, high humidity or dusty place
- · Under direct sunlight
- · In extreme high or low temperature place
- · Near an object that releases a strong magnetic or electric filed
- · Place with strong vibrations
- Apply the power that satisfies the specified in specifications for the camera.
- The defective pixels may appear due to the sensor characteristics.
- Use below recommend materials (or equivalent materials) to clean the surface of glass.
  - · Air dust: Non Freon air duster (NAKABAYASHI Co., LTD.)
  - · Alcohol: Propan-2-ol (SAN'El KAKO Co., LTD.)
  - Non-woven: nikowipe clean room (NKB)
- Use a soft cloth to clean the camera.

#### 2 Product conformity / compliance

Please confirm regulation in each country by responsibility of exporter and importer when exporting this product from Japan.

#### 3 Export and Trade Control Laws

This product is classed as a commodity (or technology) requiring acquisition of export permission in accordance with foreign exchange and overseas trade control laws.

When this product is to be taken outside of Japan, adopt the required procedures such as application for export permission by the Japanese government.

When this product is to be taken outside of countries after imported from Japan, please confirm export and trade control laws of country and adopt the required procedures.

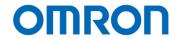

#### 4 Warranty

#### ■Warranty period

One year after delivery (However, the camera had malfunction with camera uses correctly) In below case for a fee even within warranty period.

- The malfunction caused by incorrect usage, incorrect modify or repair.
- The malfunction caused by external shock including the camera dropping after delivery the camera.
- The malfunction caused by fire, earthquake, flood disaster, thunderbolt struck, other natural disaster or wrong voltage.

#### ■Warranty coverage

Exchange or repair the malfunction camera if the malfunction is occurred by our responsibility. "Warranty" mean is warranty for the delivered camera itself. Please accept the induction damage by the camera malfunction is not included.

#### 5 Software Licensing

#### 5.1 LWIP TCP/IP Licensing

The software in this camera includes LWIP TCP/IP implementation. The copyright information is

Copyright (c) 2001-2004 Swedish Institute of Computer Science. All rights reserved.

Redistribution and use in source and binary forms, with or without modification, are permitted provided that the following conditions are met:

- 1. Redistributions of source code must retain the above copyright notice, this list of conditions and the following disclaimer.
- 2. Redistributions in binary form must reproduce the above copyright notice, this list of conditions and the following disclaimer in the documentation and/or other materials provided with the distribution.
- 3. The name of the author may not be used to endorse or promote products derived from this software without specific prior written permission.

THIS SOFTWARE IS PROVIDED BY THE AUTHOR ``AS IS AND ANY EXPRESS OR IMPLIED WARRANTIES, INCLUDING, BUT NOT LIMITED TO, THE IMPLIED WARRANTIES OF MERCHANTABILITY AND FITNESS FOR A PARTICULAR PURPOSE ARE DISCLAIMED. IN NO EVENT SHALL THE AUTHOR BE LIABLE FOR ANY DIRECT, INDIRECT, INCIDENTAL, SPECIAL, EXEMPLARY, OR CONSEQUENTIAL DAMAGES (INCLUDING, BUT NOT LIMITED TO, PROCUREMENT OF SUBSTITUTE GOODS OR SERVICES; LOSS OF USE, DATA, OR PROFITS; OR BUSINESS INTERRUPTION) HOWEVER CAUSED AND ON ANY THEORY OF LIABILITY, WHETHER IN CONTRACT, STRICT LIABILITY, OR TORT (INCLUDING NEGLIGENCE OR OTHERWISE) ARISING IN ANY WAY OUT OF THE USE OF THIS SOFTWARE, EVEN IF ADVISED OF THE POSSIBILITY OF SUCH DAMAGE.

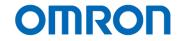

### 6 Specifications

### 6.1 Electronic Specifications

| Product                    |                               | STC-LBS34POE-SWIR                                                                               |  |  |
|----------------------------|-------------------------------|-------------------------------------------------------------------------------------------------|--|--|
| Image Sensor               |                               | 1/4" 0.3M Progressive SWIR CMOS                                                                 |  |  |
|                            |                               | (SONY: IMX991)                                                                                  |  |  |
| Shutter Ty                 | /ре                           | Global Shutter                                                                                  |  |  |
| Active Pic                 | ture Elements                 | 656 (H) x 520 (V)                                                                               |  |  |
| Cell Size                  |                               | 5.0 (H) x 5.0 (V) μm                                                                            |  |  |
| Scanning                   | Mode                          | Full scanning (Full resolution) / ROI                                                           |  |  |
| Frame rat                  | e (at full scanning)          | 8bits (Image quality priority): 240.6 fps / 8bits (frame rate priority): 242.2 fps              |  |  |
|                            |                               | 10bits: 167.8 fps / 10bits Packed: 223.7 fps / 12bits: 137.3 fps / 12bits Packed: 137.3 fps     |  |  |
|                            |                               | Maximum frame rate: 2,715.1 fps @ 8 lines (8bits)                                               |  |  |
| ADC bit d                  | epth (*1)                     | 8bits / 10bits / 12bits                                                                         |  |  |
| Image Ou                   | tput Format                   | Mono8 / Mono10 / Mono10Packed / Mono12 / Mono12Packed                                           |  |  |
| Noise                      | 8bits output                  | Less than 1 digits (Gain 0 dB)                                                                  |  |  |
| Level                      | 10bits / 10bits Packed output | Less than 4 digits (Gain 0 dB)                                                                  |  |  |
|                            | 12bits / 12bits Packed output | Less than 16 digits (Gain 0 dB)                                                                 |  |  |
| Spectral S                 | Sensitivity Range             | 400 to 1,700 nm                                                                                 |  |  |
| Exposure                   | Time                          | 8 µseconds to 16.777 seconds (Default: 4,029 µseconds)                                          |  |  |
| Gain                       | Analog Gain                   | 0 to 14.8 dB (Default: 0 dB)                                                                    |  |  |
|                            | Digital Gain                  | x1 to x3 (Default: x1)                                                                          |  |  |
| ROI                        |                               | Horizontal: 8 to 640 pixels, Vertical: 8 to 512 lines (Default: 640 x 512)                      |  |  |
|                            |                               | Adjustable steps for size: 8 pixels in horizontal direction and 8 lines in vertical direction   |  |  |
|                            |                               | Adjustable steps for offset: 8 pixels in horizontal direction and 8 lines in vertical direction |  |  |
| Gamma                      |                               | Gamma 0.1 to 4.0 (Default: 1.0)                                                                 |  |  |
| Binning                    |                               | Horizontal and Vertical decimation (2x2) / Off                                                  |  |  |
| Decimatio                  | on                            | Horizontal and Vertical decimation (2x2) / Off                                                  |  |  |
| Image Flip                 | 0                             | Horizontal / Vertical / Horizontal and Vertical / Off                                           |  |  |
| Defective                  | Pixel Correction              | Up to 8,192 points (Default: On)                                                                |  |  |
| Auto                       | Auto Exposure                 | Support (Default: OFF)                                                                          |  |  |
| Image                      | Auto Gain                     | Support (Default: OFF)                                                                          |  |  |
| Control Auto White Balance |                               | N/A                                                                                             |  |  |
| Operational Mode           |                               | Edge preset trigger / Pulse width trigger / Free run                                            |  |  |
| Interface                  |                               | PoE: IEEE802.3af CLASS3 (1000BASE-T)                                                            |  |  |
| Protocol                   |                               | GigE Vision 2.1 and GenlCam SFNC 2.6, IEEE1588 (PTP)                                            |  |  |
| I/O                        |                               | One opto-isolated input, one opto-isolated output and one open collector GPIO (Input or output) |  |  |
| Power                      | Input Voltage (*2) (*3)       | +10.8 to +26.4 Vdc External power (via Power/IO connector) /                                    |  |  |
|                            |                               | Power Over Ethernet (IEEE802.3af)                                                               |  |  |
|                            | Consumption (*4)              | +12 V / +24 V: 10 W, PoE: 10 W                                                                  |  |  |

Default: Bold

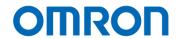

#### **Precautions**

(\*1) When Image Format is changed, ADC bits width also changes. The ADC bits width cannot be changed.

| Image Format       | PriorityMode  |    | ADC bits width |
|--------------------|---------------|----|----------------|
| Mono8 / BayerRG8   | Frame Rate    | -> | 8bits          |
| Mono8 / BayerRG8   | Image Quality | -> | 10bits         |
| Mono10 / BayerRG10 |               | -> | 10bits         |
| Mono12 / BayerRG12 |               | -> | 12bits         |

- (\*2) The camera operates with external power when power suppling by external power supply and PoE to camera at same time.
- (\*3) Please provide the range of input power voltage that specifies in the electronic specifications. If providing voltage is lower than this inputs power voltage, camera may not operate correctly.
- (\*4) The power consumption will be change with cooling function of camera depending on temperature condition and operating condition.

Please adjust incident light with adjusting lens iris or other way to avoid strong light is not incident on the image sensor of camera.

<sup>\*</sup> When the strong light is incident on extensive area of the image sensor of camera, the image could be become dark due to characteristics of image sensor on this camera.

## OMROF

#### 6.2 Spectral Sensitivity Characteristics

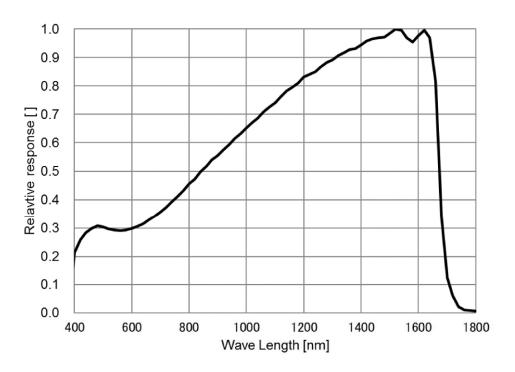

#### 6.3 Acquisition image samples

#### Wafer

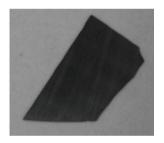

With visible light

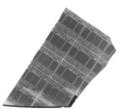

with 1450nm light

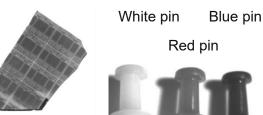

with visible light

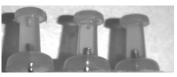

with 1450nm light

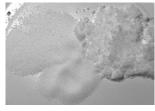

with visible light

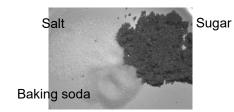

with 1450nm light

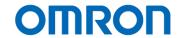

#### 6.4 Mechanical Specifications

| Model Number            | STC-LBS34POE-SWIR                                                               |  |
|-------------------------|---------------------------------------------------------------------------------|--|
| Dimensions              | 58 (W) x 58 (H) x 85 (D) mm (*1)                                                |  |
| Optical Filter          | No Optical Filter                                                               |  |
| Optical Center Accuracy | Positional accuracy in Horizontal and Vertical directions: +/- 0.4 mm           |  |
|                         | Rotational accuracy of Horizontal and Vertical: +/- 1.5 deg.                    |  |
| Material                | Aluminum Alloy                                                                  |  |
| Lens Mount              | C mount                                                                         |  |
| Interface Connectors    | Ethernet connector: RJ45 connector x 1                                          |  |
|                         | Power/IO connector: HR10A-7R-6PB (Hirose) or equivalent x 1                     |  |
| Camera Mounting         | Six M3 screw holes (Four on front, bottom, right, three on top and light plate) |  |
| Weight                  | Approximately 465 g                                                             |  |

<sup>(\*1)</sup> Excluding the connectors

#### 6.5 Environmental Specifications

| Model Number                   |         | STC-LBS34POE-SWIR                                                                            |  |
|--------------------------------|---------|----------------------------------------------------------------------------------------------|--|
| Operational                    | Minimum | Environmental Temperature: 0 deg. C,                                                         |  |
| Temperature /                  |         | Environmental Humidity: 0 to 85 %RH (No condensation)                                        |  |
| Humidity                       | Maximum | Environmental Temperature: 56 deg. C,                                                        |  |
|                                |         | Environmental Humidity: 20 to 85 %RH (No condensation) or                                    |  |
|                                |         | Camera housing temperature (top plate) shall not exceed +68 deg. C (*1)                      |  |
| Storage Temperature / Humidity |         | Environmental Temperature: -20 to 75 deg. C,                                                 |  |
|                                |         | Environmental Humidity: 20 to 85 %RH (No condensation)                                       |  |
| Vibration                      |         | 20 Hz to 200 Hz to 20 Hz (5 min. / cycle), acceleration 10 G, XYZ 3 directions, 30 min. each |  |
| Shock                          |         | Acceleration 38 G, half amplitude 6 ms, XYZ 3 directions, 3 times each                       |  |
| Standard Compliancy            |         | EMS: EN61000-6-2, EMI: EN55011                                                               |  |
| RoHS                           |         | RoHS Compliance                                                                              |  |

(\*1) When the temperature sensor of camera (DeviceTemperatureSelector = Sensor) exceeding +15 deg. C, white spots and/or noise are increasing. Recommend using camera under less than 38 deg. C environmental temperature or camera housing temperature (top plate) shall not exceed +68 deg. C.

Please ensure the camera is installed with the appropriate heat dissipation. If camera has a mounted lens and a tripod with an aluminum plate, this could decrease the camera housing temperature for heat dissipation. When the internal temperature sensor on the camera shows less than 34 deg. C, the camera housing temperature (top plate) will be less than 68 deg. C.

Taking these steps will maintain the heat rating of the electronic components of the camera.

Upper side of camera

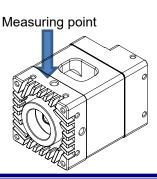

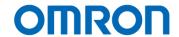

#### 7 Connector Specifications

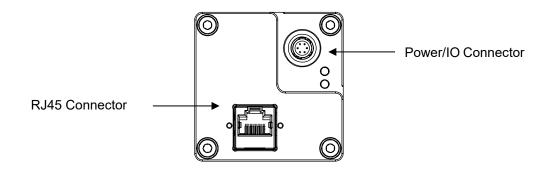

#### 7.1 RJ45 Connector

#### This product is PoE compliant.

Please supply power (+10.8 to +26.4 Vdc) through Power/IO connector when using non-PoE-compliant NIC.

#### Pin Assignment

| ᆫ | ᆫ | ட |
|---|---|---|

| Pin No. | Signal Name |
|---------|-------------|
| 1       | TA+         |
| 2       | TA-         |
| 3       | TB+         |
| 4       | TC+         |
| 5       | TC-         |
| 6       | TB-         |
| 7       | TD+         |
| 8       | TD-         |

| Green LED       | Yellow LED            | Status                  |
|-----------------|-----------------------|-------------------------|
| Green Light ON  | Yellow Light OFF      | Power ON (1 Gbps NIC)   |
| Green Light OFF | Yellow Light OFF      | Power ON (100 Mbps NIC) |
| Green Light ON  | Yellow Light Blinking | 1 Gbps Transferring     |
| Green Light OFF | Yellow Light Blinking | 100 Mbps Transferring   |

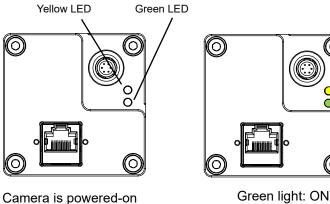

Green light: ON Yellow light: Blinking 1 Gbps Transferring

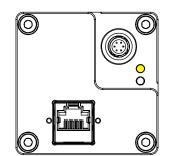

Green light: OFF Yellow light: Blinking 100 Mbps Transferring

<u>Please use a 1 Gbps supported NIC, Network Switcher and Ethernet cable.</u>

<u>Check the setting of NIC and Network Switcher being used is "1 Gbps transferring".</u>

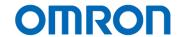

#### 7.2 Power/IO Connector

HR10A-7R-6PB (Hirose) or equivalent

This connector is for the power supply and input / output signals.

The power from this connector is priority power for camera when power supplies through this connector and PoE at same time.

Please use HR10A-7P-6S (Hirose) or equivalent for cable.

#### Pin assignment

| Pin No. | Signal Name       | IN / OUT | Voltage                          |
|---------|-------------------|----------|----------------------------------|
| 1       | POWER IN          | IN       | +10.8 to +26.4 Vdc               |
| 2       | Opto-isolated in  | IN       | Low: Smaller than +1.0 V         |
|         | (Line0)           |          | High: +3.0 to +26.4 V            |
|         |                   |          | * Potential difference between   |
|         |                   |          | TRG_in and Opt. Isolated Common  |
| 3       | Open Collector    | IN / OUT | +3.0 to +26.4 V / Open Collector |
|         | GPIO              |          |                                  |
|         | (Line2)           |          |                                  |
| 4       | Opto-isolated out | OUT      | Open Collector                   |
|         | (Line1)           |          |                                  |
| 5       | Opto-isolated     | IN       |                                  |
|         | Common            |          |                                  |
| 6       | GND               | IN       | 0 V                              |

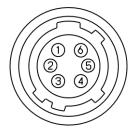

Configuration of Line2 (Pin No.3) and Line1 (Pin No.4)

Output signal can be assign by GenlCam command.

| GenlCam                                        |
|------------------------------------------------|
| 1) Frame Trigger Wait (Default for all output) |
| 2) Frame Trigger                               |
| 3) Exposure Active                             |
| 4) Acquisition Trigger Wait                    |
| 5) Acquisition Trigger                         |
| 6) Sensor Read Out                             |
| 7) Line 0                                      |
| 8) Line 2                                      |
| 9) User Output 1                               |
| 10) User Output 2                              |
| 11) Timer 0 Active                             |
| 12) Software Signal 0                          |
| 13) Software Signal 1                          |
| 14) Logic Block 0                              |
| 15) Pulse Per Second                           |

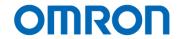

#### 1) Frame Trigger Wait

The condition of camera operation with trigger signal can be check.

"LOW" state of signal is out between "start exposing" to "image out".

#### 2) Frame Trigger

The input trigger signal with the trigger delay (camera internal process delay).

#### 3) Exposure Active

While camera exposing, "HIGH" state of signal is out. The signal state will be "LOW" after finish exposing.

#### 4) Acquisition Trigger Wait

While image transferring from camera to PC, "Low" state of signal is out. The signal state will be "High" after finish image transferring.

#### 5) Acquisition Trigger

The image transferring starts signal is out.

#### 6) Sensor Read Out

FVAL (Frame valid, HIGH state) signal is out.

#### 7) Line0

Debounced Line0 signal is out.

#### 8) Line2

Debounced Line2 signal is out.

#### 9) User Output 1 (User Output signal through Line 1)

Selected "HIGH" or "LOW" state of signal is out.

#### 10) User Output 2 (User Output signal through Line 2)

Selected "HIGH" or "LOW" state of signal is out.

#### 11) Timer 0 Active

Selected signal at "Timer Counter" is out.

When signal synchronizing with "Exposure Active" signal, signal can use for strobe control.

#### 12) Software Signal 0

Selected signal for "Software Signal 0" at "Software Signal Control" is out.

#### 13) Software Signal 1

Selected signal for "Software Signal 1" at "Software Signal Control" is out.

#### 14) Logic Block 0

"Logic Block 0" signal is out.

#### 15) Pulse Per Second

"Pulse / second" signal (50% Duty, 1 Hz interval) is out.

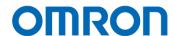

#### 7.2.1 Opto-isolated input

The camera has current limiting circuit on camera. The current limiting resistor does not necessary.

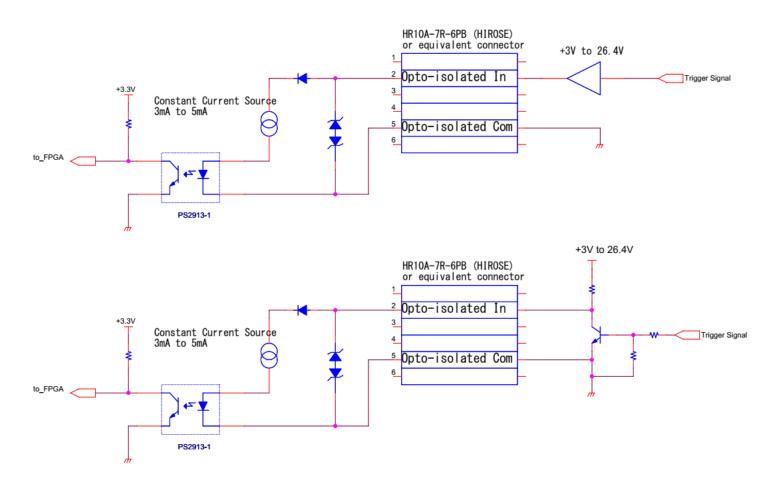

#### 7.2.2 Opto-isolated output

It is necessary to have current limit control to keep less than 50 mA.

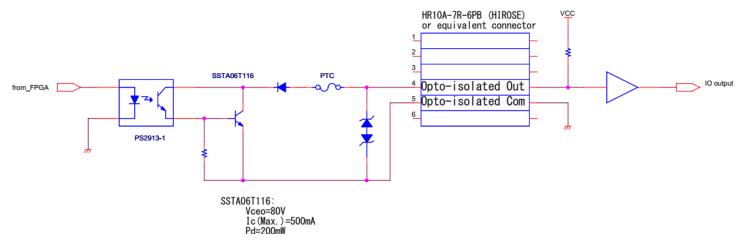

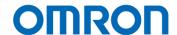

#### 7.2.3 Open Collector GPIO

This GPIO can be used for input or output.

When using as output, it is necessary to have current limit control to keep current less than 50 mA. When using as input, current limiting resistor does not necessary. However, camera does not have current limiting circuit on camera. The camera inside circuit may get damage if accidentally uses as output without current limiting resistor. For safety, please add current limiting resistor even use as input.

#### a) Open Collector GPIO uses as output

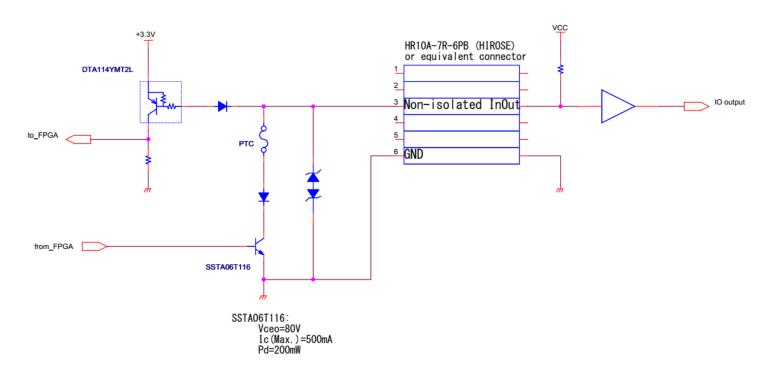

#### b) Open Collector GIPO uses as input

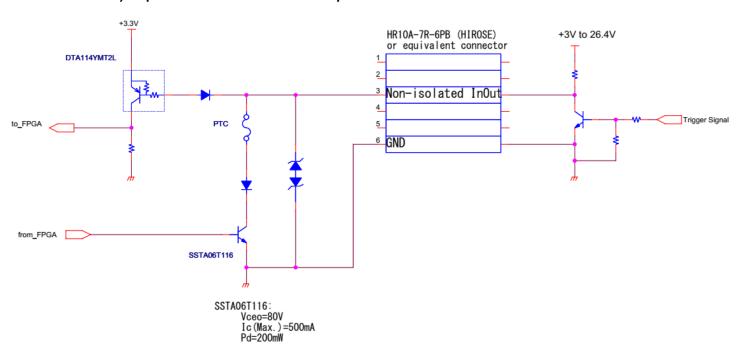

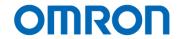

7.2.4 Input and Output Signal Timing (Hardware Trigger)

Case of "External Hardware Trigger", "Timed Exposure Mode" and "Positive Edge Trigger"

#### **Camera internal processing**

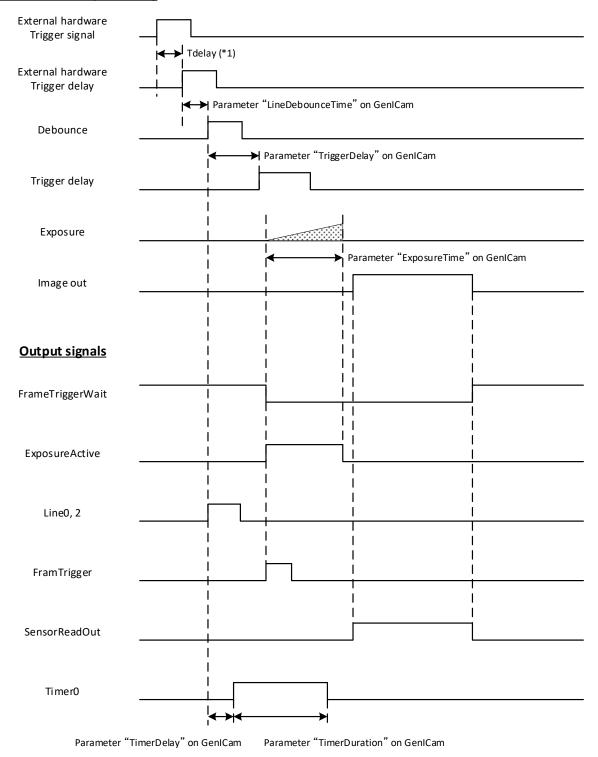

(\*1) Please refers "External Hardware Trigger Input Delay" for more details about "External hardware trigger delay"

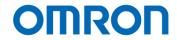

## 7.2.5 Input and Output Signal Timing (Software Trigger) Case of "Software Trigger", "Timed Exposure Mode" and "Positive Edge Trigger"

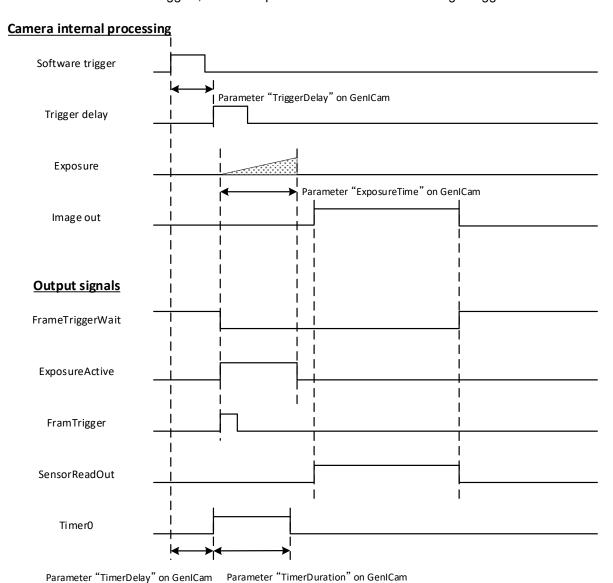

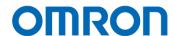

#### 7.2.6 External Hardware Trigger Input Delay

The input trigger signal has some delay inside camera by photo coupler or transistor.

Please refers example measurement of delay in below.

#### 7.2.6.1 External Trigger Signal Delay (Positive polarity trigger signal)

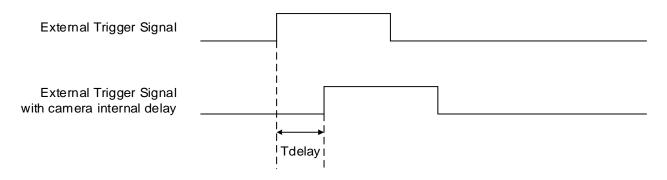

#### 7.2.6.2 External Trigger Signal Delay (Negative polarity trigger signal)

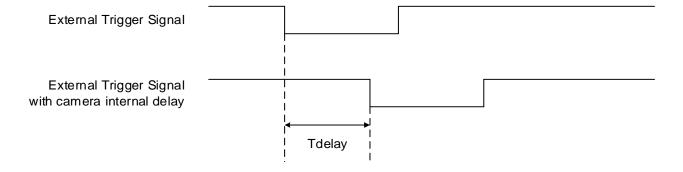

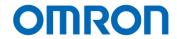

65 µseconds

#### 7.2.6.3 Measured External Trigger Signal Delay through Opt-Isolated Port (Line 0)

#### Measurement circuit

2 µseconds

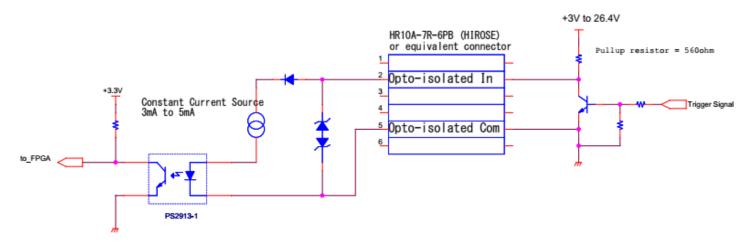

#### Positive polarity trigger signal Negative polarity trigger signal Minimum active Minimum active Pull-up voltage Tdelay Pull-up voltage Tdelay pulse duration pulse duration 3 µseconds 4 µseconds 54 µseconds 57 µseconds +3.3 V +3.3 V +12 V 2 µseconds 2 µseconds +12 V 61 µseconds 65 µseconds

2 µseconds

Note. Please use this measured delay as reference. The delay time may fluctuate depending on photo coupler variation, pull-up voltage and pull-up resister.

+24 V

61 µseconds

+24 V

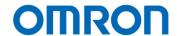

### 7.2.6.4 Measured External Trigger Signal Delay through Open Collector GPIO Port (Line 2)

#### Measurement circuit

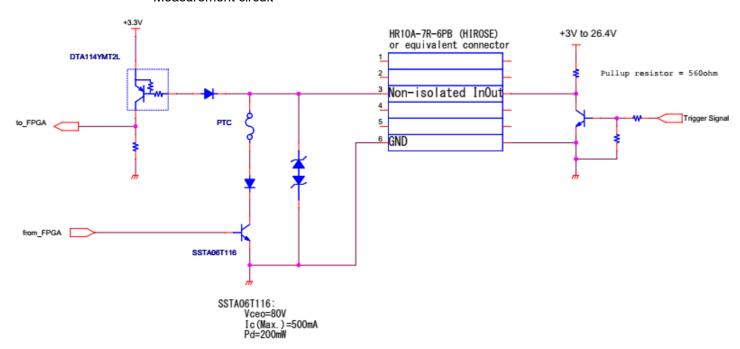

Positive polarity trigger signal

| Negative | nolarity tr | igger signal |
|----------|-------------|--------------|
|          |             |              |

| Pull-up voltage | Tdelay       | Minimum active pulse duration | Pull-up voltage | Tdelay       | Minimum active pulse duration |
|-----------------|--------------|-------------------------------|-----------------|--------------|-------------------------------|
| +3.3 V          | 3.9 µseconds | 6 µseconds                    | +3.3 V          | 0.6 µseconds | 6 µseconds                    |
| +12 V           | 3.8 µseconds | 3 µseconds                    | +12 V           | 0.8 µseconds | 3 µseconds                    |
| +24 V           | 2.2 µseconds | 2 µseconds                    | +24 V           | 0.8 µseconds | 2 µseconds                    |

Note. Please use this measured delay as reference. The delay time may fluctuate depending on transistor variation, pull-up voltage and pull-up resister.

#### 8 Dimensions

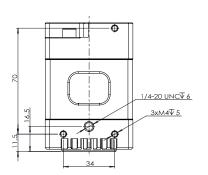

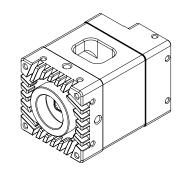

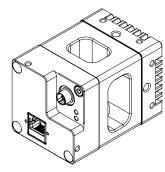

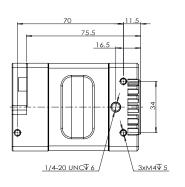

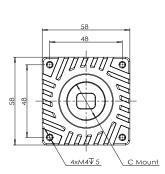

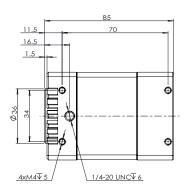

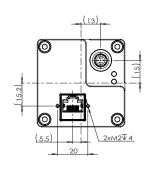

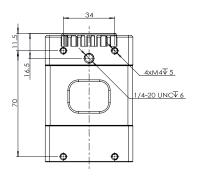

Unit: mm

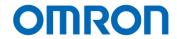

### 9 Sensor Information

9.1 Pixel Transferring Image

#### STC-LBS34POE-SWIR

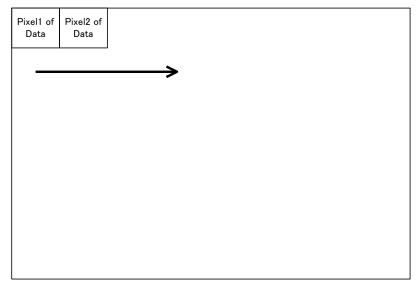

Pixel (m) of Data: mth pixel being transferred

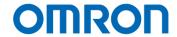

### 10 Camera Operational Modes

#### 10.1 Normal Mode

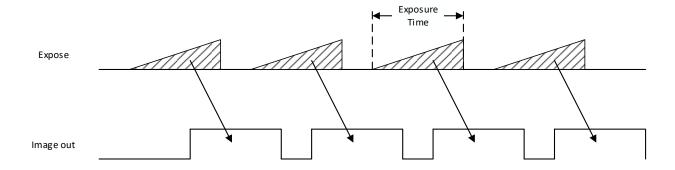

<sup>\*</sup> The exposure time for each line is same.

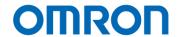

### 10.2 Pulse width trigger mode

In this trigger mode with positive polarity, the expose starts at rising edge of trigger signal and stops at falling edge of trigger signal. The expose period is high states of trigger signal.

In this trigger mode with negative polarity, the expose starts at falling edge of trigger signal and stops at rising edge of trigger signal. The expose period is low states of trigger signal.

#### 10.2.1Timing

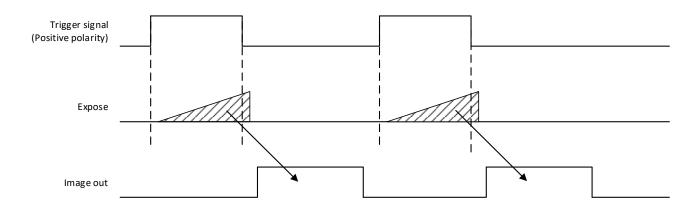

Note: The exposure time is active pulse duration of trigger signal. Please refers "Exposure Timing" for more details.

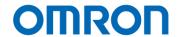

#### 10.2.2Exposure Timing with Positive Polarity Trigger Signal

Mono8 (PriorityMode = ImageQuality), Mono10: 1H = 7.475 μseconds
Mono8 (PriorityMode = FrameRate): 1H = 6.949 μseconds
Mono12: 1H = 13.091 μseconds

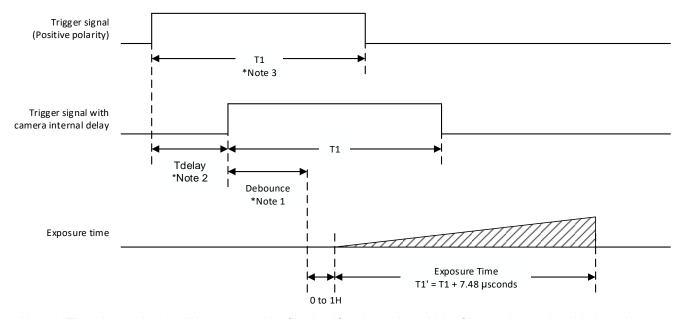

- Note 1: The trigger signal will be removed by filtering if active pulse width of input trigger signal is less than "LineDebounceTime" setting time. Please input trigger signal has more than "LineDebounceTime" time active pulse width trigger signal.
- Note 2: Please refers "External Hardware Trigger Input Delay" for more details about "External hardware trigger delay".
- Note 3: Please refers "External Hardware Trigger Input Delay" for shortest active pulse duration of trigger signal.

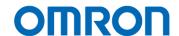

#### 10.2.3Exposure Timing with Negative Polarity Trigger Signal

Mono8 (PriorityMode = ImageQuality), Mono10: 1H = 7.475 μseconds
Mono8 (PriorityMode = FrameRate): 1H = 6.949 μseconds
Mono12: 1H = 13.091 μseconds

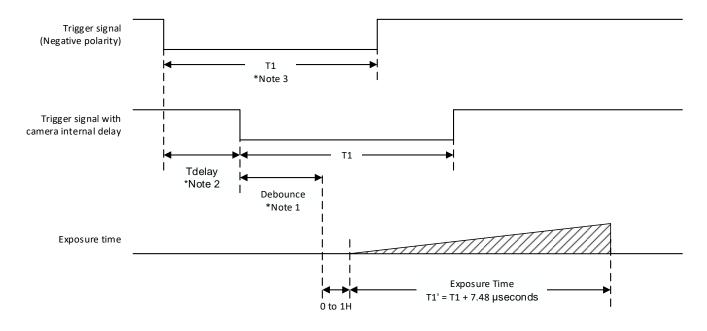

- Note 1: The trigger signal will be removed by filtering if active pulse width of input trigger signal is less than "LineDebounceTime" setting time. Please input trigger signal has more than "LineDebounceTime" time active pulse width trigger signal.
- Note 2: Please refers "External Hardware Trigger Input Delay" for more details about "External hardware trigger delay".
- Note 3: Please refers "External Hardware Trigger Input Delay" for shortest active pulse duration of trigger signal.

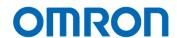

#### 10.3 Edge Preset Trigger Mode

In this trigger mode with positive polarity, the expose starts at rising edge of trigger signal. The exposure duration time is based on preset exposure setting stored by camera setting communication. In this trigger mode with negative polarity, the expose starts at falling edge of trigger signal. The exposure duration time is based on preset exposure setting stored by camera setting communication.

#### 10.3.1Timing

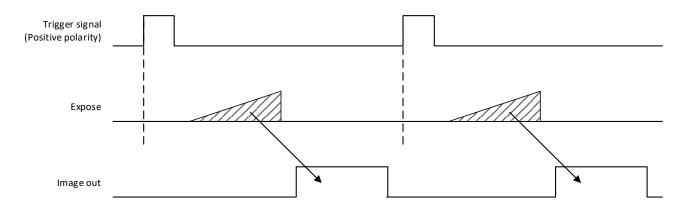

Note: The exposure time is "Exposure Time" on GenlCam setting.

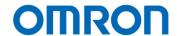

#### 10.3.2Exposure Timing with Positive Polarity Trigger Signal

Mono8 (PriorityMode = ImageQuality), Mono10: 1H = 7.475 µseconds
Mono8 (PriorityMode = FrameRate): 1H = 6.949 µseconds
Mono12: 1H = 13.091 µseconds

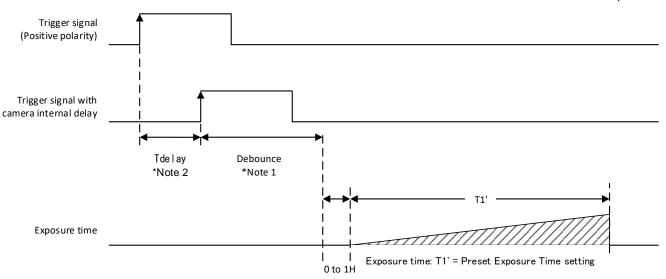

Note 1: The trigger signal will be removed by filtering if active pulse width of input trigger signal is less than "LineDebounceTime" setting time. Please input trigger signal has more than "LineDebounceTime" time active pulse width trigger signal.

Note 2: Please refers "External Hardware Trigger Input Delay" for more details about "External hardware trigger delay".

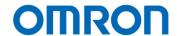

#### 10.3.3Exposure Timing with the Negative Polarity Trigger signal

Mono8 (PriorityMode = ImageQuality), Mono10: 1H = 7.475 µseconds
Mono8 (PriorityMode = FrameRate): 1H = 6.949 µseconds
Mono12: 1H = 13.091 µseconds

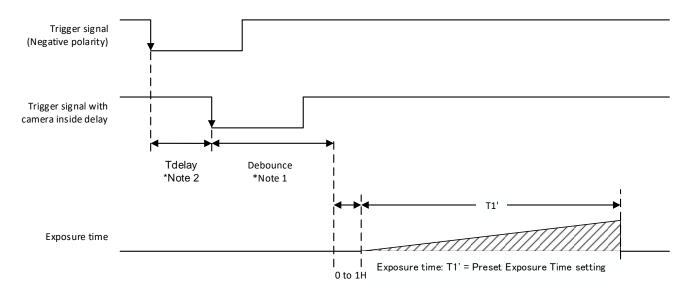

Note 1: The trigger signal will be removed by filtering if active pulse width of input trigger signal is less than "LineDebounceTime" setting time. Please input trigger signal has more than "LineDebounceTime" time active pulse width trigger signal.

Note 2: Please refers "External Hardware Trigger Input Delay" for more details about "External hardware trigger delay".

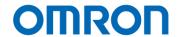

#### 10.4 Edge Preset Trigger Mode (Trigger input while image is out)

In this trigger mode with positive polarity, the expose starts at rising edge of trigger signal.

The exposure duration time is based on the preset exposure setting stored by camera setting communication. In this trigger mode with negative polarity, the expose starts at falling edge of trigger signal.

The exposure duration time is based on the preset exposure setting stored by camera setting communication. However, if the trigger signal input while exposing with previous trigger signal or output image, trigger signal is disregard.

#### 10.4.1Timing

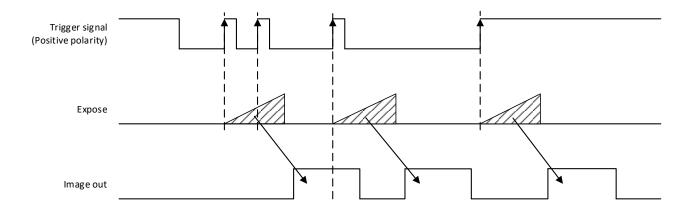

Note: The exposure time is "Exposure Time" on GenlCam setting.

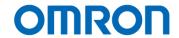

#### 11 Camera Functions

#### 11.1 Save and load the camera settings

The camera has the camera setting save function, and camera setting including factory default loads function.

The camera has below two type of camera settings.

Default: The factory default settings (This setting cannot change)

UserSetX: Over writeable camera settings (X: 0 to 1)

These camera settings load from ROM to register in RAM on camera, and camera settings at register in RAM on camera save to ROM.

The camera settings saving and loading are controllable with Parameters ("UserSetSelector", "UserSetDefault"), and commands ("UserSetLoad", "UserSetSave") in "UserSetControl" category of GenlCam.

The details of the parameters and the functions are in the table below:

#### GenlCam Parameters

| UserSetSelector | IEnumeration Type | Select "Default" or "UserSetX"                                                 |  |
|-----------------|-------------------|--------------------------------------------------------------------------------|--|
|                 |                   | "UserSetLoad" or "UserSetSave" process for selected settings.                  |  |
| UserSetLoad     | ICommand Type     | The camera settings load from ROM to register in RAM.                          |  |
| UserSetSave     | ICommand Type     | The camera settings at register in RAM save to ROM.                            |  |
| UserSetDefault  | IEnumeration Type | Select which settings ("Default" or "UserSetX") load automatically when camera |  |
|                 |                   | power is on. This selection saves automatically.                               |  |

#### 11.1.1 Saving Camera Settings

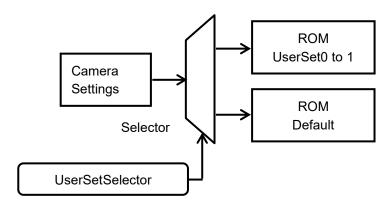

#### Setting Procedure

- 1. Selects "UserSetX" at "UserSetSelector"
- 2. Execute "UserSetSave"

When executing "UserSetSave", camera settings at the register in RAM are saved to the ROM that is selected at "UserSetSelector".

#### Caution:

"UserSetSave" CANNOT execute when "Default" was selected at "UserSetSelector"

#### 11.1.2 Loading Camera Settings

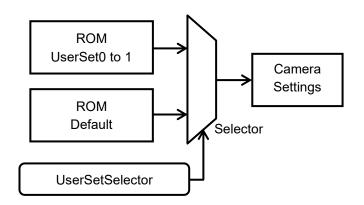

When executing "UserSetLoad", camera settings load from selected ROM that was selected at "UserSetSelector" to register at RAM.

#### Setting Procedure

- 1. Select "User Set X" (or Default) at "User Set Selector"
- 2. Execute "User Set Load"

#### 11.1.3 Loading Camera Settings when Camera Power is on

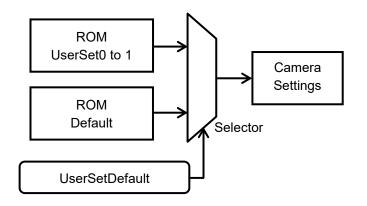

When the camera power is on, camera settings load from selected ROM that was selected at "UserSetDefault" to register at RAM.

#### Setting Procedure

1. Set "UserSetX" or "Default" at "UserSetDefault"

#### 11.1.4 Camera Settings Initialization

Please follow the procedure in below for camera settings put back to factory default settings.

#### Setting Procedure

- 1. Selects "Default" at "UserSetSelector".
- 2. Executes "UserSetLoad".
- 3. Select "UserSetX" at "UserSetSelector".
- 4. Executes "UserSetSave".

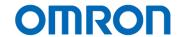

#### 11.2 Frame rate

This parameter sets the frame rare (fps) of output image from camera.

## **GenlCam Parameters**

| AcquisitionFrameRate | IFloat Type | Sets frame rate in Hz unit (*1)                            |
|----------------------|-------------|------------------------------------------------------------|
|                      |             | Range is changed with exposure time setting                |
|                      |             | Default: 240.610187 (8bits output, Image quality priority) |

<sup>(\*1)</sup> The approximate value of set value, sets to camera and display it.

## 11.3 Gain

The gain has Analog Gain, Digital Gain.

## 11.3.1 Analog Gain

This parameter sets analog gain.

Selects "AnalogAll" at "GainSelector", sets gain at "Gain".

## **GenlCam Parameters**

| GainSelector | IEnumeration Type | Selects control gain   |
|--------------|-------------------|------------------------|
|              |                   | AnalogAll: Analog Gain |
| Gain         | IFloat Type       | Analog Gain            |
|              |                   | Range: 0 to 148        |
|              |                   | Default: 0             |

## Analog Gain Formula

Gain (dB) = Gain / 10

## 11.3.2 Digital Gain

This parameter sets digital gain.

Selects "DigitalAll" at "GainSelector", sets gain at "Gain".

#### GenlCam Parameters

| GainSelector | IEnumeration Type | Selects control gain     |
|--------------|-------------------|--------------------------|
|              |                   | DigitalAll: Digital Gain |
| DigitalGain  | IFloat Type       | Digital Gain             |
|              |                   | Range: 0 to 255          |
|              |                   | Default: 0               |

## **Digital Gain Formula**

Gain (x times) = "Digital Gain" / 128

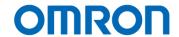

## 11.4 Exposure Time

This parameter sets variable exposure time.

The control method is selectable from

Manual exposure control, which uses preset exposure time.

Auto exposure control, which is maintain exposure time with brightness of target.

#### GenlCam Parameters

| ExposureMode  | IEnumeration Type | Exposure control selection             |
|---------------|-------------------|----------------------------------------|
|               |                   | Selection: "Off" and "Timed"           |
|               |                   | Off: Exposure time is "1 / Frame rate" |
|               |                   | Timed: Exposure time is "ExposureTime" |
| ExposureTime  | IFloat Type       | Exposure time (in µsecond) (*1)        |
| [ExposureTime |                   | Range: 8.000000 to 16,777,215.000000   |
| Selector]     |                   | Default: 4,029                         |
| ExposureAuto  | IEnumeration Type | Auto exposure ON / OFF selection (*2)  |

- (\*1) The approximate value of set value, sets to camera and display it.
- (\*2) Please sets range of auto exposure control with "ExposureAutoLimitMin" and "ExposureAutoLimitMax" when using auto exposure control.

#### 11.5 Black Level

This parameter sets the black level (clamp level for black signal).

Sets the black level at "BlackLevel".

The lower limit of signal is clamped at this setting level. The signal does not lower than this.

| BlackLevel | IFloat Type | Black Level             |
|------------|-------------|-------------------------|
|            |             | Range:                  |
|            |             | 12bits output: 0 to 240 |
|            |             | 10bits output: 0 to 60  |
|            |             | 8bits output: 0 to 15   |
|            |             | Default: 0              |

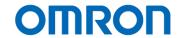

## 11.6 ALC (Auto Light Control)

ALC function has two control methods, which is AGC (Auto Gain Control) and auto shutter. The AGC and auto shutter can be set individually.

The camera parameters are adjusted to brightness of image is maintained with target brightness automatically with ALC function.

AGC or auto shutter have to set "On" to activate ALC function.

| AutoLuminanceTarget | IInteger Type     | Target brightness                                         |
|---------------------|-------------------|-----------------------------------------------------------|
|                     |                   | Range: 0 to 255                                           |
|                     |                   | Default: 128                                              |
| AutoLuminanceRegion | IEnumeration Type | ALC weight region to set area, position and weight        |
| Selector            |                   | Selection: Region 0 to Region 8                           |
| AutoLuminanceWidth  | IInteger Type     | Width for selected ALC weight region                      |
|                     |                   | Range: 4 to 640                                           |
|                     |                   | Default: 192 for all regions                              |
| AutoLuminanceHeight | IInteger Type     | Height for selected ALC weight region                     |
|                     |                   | Range: 2 to 5124                                          |
|                     |                   | Default: 146 for all regions                              |
| AutoLuminance       | IInteger Type     | Horizontal offset for selected ALC weight region          |
| OffsetX             |                   | Range: 0 to 636                                           |
|                     |                   | Default: 32 (Region 0, 3 and 6), 224 (Region 1, 4 and 7), |
|                     |                   | 416 (Region 2, 5 and 8)                                   |
| AutoLuminance       | IInteger Type     | Vertical offset for selected ALC weight region            |
| OffsetY             |                   | Range: 0 to 510                                           |
|                     |                   | Default: 36 (Region 0 to 2), 182 (Region 3 to 5),         |
|                     |                   | 329 (Region 6 to 8)                                       |
| AutoLuminanceWeight | IInteger Type     | Weight                                                    |
|                     |                   | Range: 0 to 15                                            |
|                     |                   | Default: 1 * Sets 10 on Region 4 only                     |
|                     |                   | Sets the weight for each weight area.                     |
| AutoLuminancePeak   | IInteger Type     | Importance ratio for the brightness peak at ALC control.  |
|                     |                   | Range: 0 to 255                                           |
|                     |                   | Default: 0                                                |

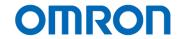

#### <u>Target Brightness Formula (AutoLuminanceTarget)</u>

12bits output: Target Brightness (Gradient) = "AutoLuminanceTarget" × 16 10bits output: Target Brightness (Gradient) = "AutoLuminanceTarget" × 4 8bits output: Target Brightness (Gradient) = "AutoLuminanceTarget"

#### About the importance ratio for brightness peak at ALC control (AutoLuminancePeak)

When setting 0, Average: 100 %, Peak: 0 %. The ALC control with brightness average. When setting 255, Average: 0 %, Peak: 100 %. The ALC control with brightness peak. When setting 128, Average: 50 %, Peak: 50 %.

#### 11.6.1 ALC control method

The ALC control with weight region 0 to 8.

The weight area setting parameters are in below:

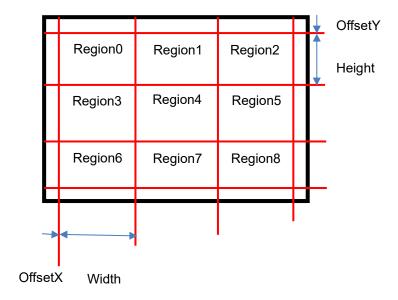

The brightness average and peak calculate for each weight area.

The target brightness comparison value calculates with "AutoLuminancePeak", the brightness average and peak then compare with target brightness to define necessary brightness control (to dark or to bright). The brightness of image maintains to "AutoLuminanceTarget" with AGC and auto shutter functions.

If AGC and auto shutter are ON for ALC control, auto shutter function maintains brightness first. The AGC function maintains brightness if brightness cannot maintain to "AutoLuminanceTarget" with auto shutter.

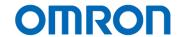

## 11.6.2 Blooming Reduction Mode

When using this mode, the blooming between pixels at pixel saturation, can be reduced. It is necessary to set more than 6 dB at AnalogGain when using this function.

## GenlCam Parameter

| BloomingReductionMode | IEnumeration | Blooming reduction mode selection |
|-----------------------|--------------|-----------------------------------|
|                       | Туре         | Selection: ON (On), OFF (Off)     |
|                       |              | Default: Off                      |

## 11.6.3 AGC (Auto Gain Contorl)

The brightness of image maintains to keep target brightness with gain automatically. If the brightness of image is darker than target brightness, gain increases up to "GainAutoLimitMax". If the brightness of image is brighter than target brightness, gain decreases down to "GainAutoLimitMin".

| GainSelector        | IEnumeration Type | Adjustable gain selection                                            |
|---------------------|-------------------|----------------------------------------------------------------------|
|                     |                   | Selected gain can be adjusting by Gain [GainSelector].               |
|                     |                   | Please select "AnalogAll" when AGC is turned on.                     |
|                     |                   | Selection: "AnalogAll" (analog gain) and "DigitalAll" (digital gain) |
|                     |                   | Default: "AnalogAll"                                                 |
| Gain [GainSelector] | IFloat Type       | Gain                                                                 |
|                     |                   | Selected gain at "GainSelector" is adjusting                         |
|                     |                   | Analog gain:                                                         |
|                     |                   | Range: 0 to 148                                                      |
|                     |                   | Default: 0                                                           |
|                     |                   | Digital gain:                                                        |
|                     |                   | Range: 0 to 255                                                      |
|                     |                   | Default: 0                                                           |
|                     |                   | Analog gain cannot adjustable when AGC is turned on.                 |
| GainAuto            | IEnumeration Type | AGC ON / OFF selection                                               |
| [GainSelector]      |                   | Selection: "ON" (Continuous) and "OFF" (Off)                         |
|                     |                   | Default: OFF                                                         |
| GainAutoLimitMin    | IFloat Type       | Minimum gain for AGC                                                 |
| [GainSelector]      |                   | Range: 0 to 148                                                      |
|                     |                   | Default: 0                                                           |
|                     |                   | This cannot be set greater than "GainAutoLimitMax"                   |
| GainAutoLimitMax    | IFloat Type       | Maximum gain for AGC                                                 |
| [GainSelector]      |                   | Range: 0 to 148                                                      |
|                     |                   | Default: 148                                                         |
|                     |                   | This cannot be set smaller than "GainAutoLimitMin"                   |

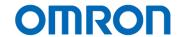

#### 11.6.4 Auto shutter

The brightness of image maintains to keep target brightness with shutter automatically. If the brightness of image is darker than target brightness, exposure time extends up to "ExposureAutoLimitMax".

If the brightness of image is brighter than target brightness, exposure time becomes shorter up to "ExposureAutoLimitMin".

#### GenlCam Parameters

| ExposureAuto         | IEnumeration Type | Auto shutter ON / OFF selection                     |
|----------------------|-------------------|-----------------------------------------------------|
|                      |                   | Selection: "ON" (Continuous), "OFF" (Off)           |
|                      |                   | Default: "OFF"                                      |
| ExposureAutoLimitMin | IFloat Type       | Minimum exposure time (in µsecond) for auto shutter |
|                      |                   | Range: 8 to 16,777,215                              |
|                      |                   | Default: 8                                          |
| ExposureAutoLimitMax | IFloat Type       | Maximum exposure time (in µsecond) for auto shutter |
|                      |                   | Range: 8 to 16,777,215                              |
|                      |                   | Default: 4,029                                      |

#### 11.6.5 ALC settings procedure

#### ALC Settings Procedure

- 1. Sets "AutoLuminanceWidth", "AutoLuminanceHeight", "AutoLuminanceOffsetX", "Aut LuminanceOffsetY" and "AutoLuminanceWeight" for "AutoLuminanceRegion0 to 8".
- 2. Sets "Continuous" for "GainAuto" when using AGC function.
- 3. Sets "GainAutoLimitMin" and "GainAutoLimitMax" when using AGC function.
- 4. Sets "Continuous" for "ExposureAuto" when using auto shutter function.
- 5. Sets "ExposureAutoLimitMin" and "ExposureAutoLimitMax" when using auto shutter function.
- 6. Sets "Auto Luminance Target".

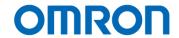

#### 11.7 Black Level Correction

When the exposure is starting while image is output, below left image, which is different offset image may acquire due to the characteristics of CMOS image sensor of this camera.

This issue can be avoided with adjusting timing of exposure start. But adjusting timing of exposure start influences frame rate.

Also, this issue can be improving when using Black Level Correction function without influences frame rate.

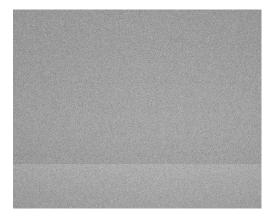

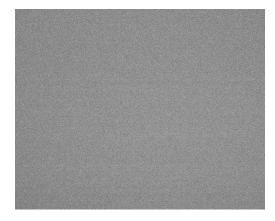

When "Black Level Correction" is Off

When "Black Level Correction" is On

## GenlCam Parameters

| BlackLevelCorrection | IEnumeration | Black Level Correction ON / OFF selection |
|----------------------|--------------|-------------------------------------------|
|                      | Туре         | Selection: On, Off                        |
|                      |              | Default: On                               |

<sup>\*</sup> Note1: The image may not saturate due to adjust Black level automatically when enabling Black Level Correction function.

In this case, please adjust digital gain to saturate image.

Please adjust digital gain while checking image quality.

#### 11.8 Gamma correction

The gamma correction is changeable.

| Gamma | IFloat Type | Gamma correction |
|-------|-------------|------------------|
|       |             | Range: 0 to 4.0  |
|       |             | Default: 1.0     |

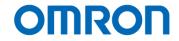

## 11.9 ROI (Region of Interest)

The specified region of image can be output from camera with ROI function.

## **GenlCam Parameters**

| Width   | IInteger Type | Width (horizontal size) of output image (in pixel)         |
|---------|---------------|------------------------------------------------------------|
|         |               | ("Width" + "OffsetX") should not exceeded maximum width.   |
| Height  | IInteger Type | Height (vertical size) of output image (in line)           |
|         |               | ("Height" + "OffsetY") should not exceeded maximum height. |
| OffsetX | IInteger Type | Horizontal offset for output image (in pixel)              |
|         |               | Default: 0                                                 |
|         |               | Adjustable steps: 8                                        |
| OffsetY | IInteger Type | Vertical offset for output image (in line)                 |
|         |               | Default: 0                                                 |
|         |               | Adjustable steps: 8                                        |

## The ROI region settings are below:

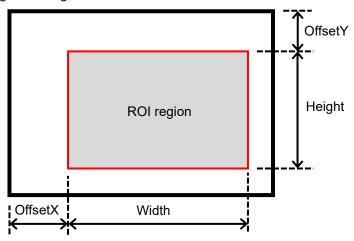

Width / Height setting range

|        |                | STC-LBS34POE-SWIR |
|--------|----------------|-------------------|
| Width  | Setting range: | 8 to 640 pixels   |
|        | Default:       | 640 pixels        |
|        | Setting steps  | 8 pixels          |
| Height | Setting range: | 8 to 512 lines    |
|        | Default:       | 512 lines         |
|        | Setting steps  | 8 lines           |

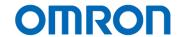

#### 11.10 Pixel Format

The image format from camera can be set on PixelFormat.

## **GenlCam Parameters**

The following chart shows the available Pixel Formats on camera:

| Output Bits   | PixelFormat  |
|---------------|--------------|
| 8bits         | Mono8        |
| 10bits        | Mono10       |
| 10bits Packed | Mono10Packed |
| 12bits        | Mono12       |
| 12bits Packed | Mono12Packed |

Each format specified on GenlCam PFNC (Pixel Format Naming Convention).

## 11.11 Binning

Binning is added adjacent pixels into one pixel.

The pixel data inside of red square add or average as one pixel.

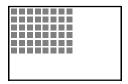

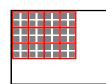

Binning X (OFF), Y (OFF)

Binning X (ON), Y (ON)

| BinningHorizontal | IInteger Type | Sets binning on horizontal direction         |
|-------------------|---------------|----------------------------------------------|
|                   |               | Selection: 1: Disable Binning, 2: x2 Binning |
|                   |               | Default: Disable Binning                     |
| BinningVertical   | IInteger Type | Sets binning on vertical direction           |
|                   |               | Selection: 1: Disable Binning, 2: x2 Binning |
|                   |               | Default: Disable Binning                     |

- (\*1) Binning cannot change horizontal only or vertical only. Selection applies for horizontal and vertical.
- (\*2) Binning and decimation cannot use simultaneously.

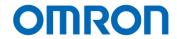

#### 11.12 Decimation

When using Decimation mode, the decimated image can be output.

The images below show decimated pixels (red squares) where they are output.

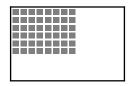

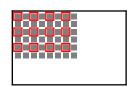

Decimation X (OFF), Y (OFF)

Decimation X (ON), Y (ON)

| DecimationHorizontal | IInteger Type | Sets decimation on horizontal direction                         |
|----------------------|---------------|-----------------------------------------------------------------|
|                      |               | Selection: 1: Disable Decimation, 2: Decimate one of two pixels |
|                      |               | Default: Disable Decimation                                     |
| DecimationVertical   | IInteger Type | Sets decimation on vertical direction                           |
|                      |               | Selection: 1: Disable Decimation, 2: Decimate one of two pixels |
|                      |               | Default: Disable Decimation                                     |

- (\*1) Decimation cannot change horizontal only or vertical only. Selection applies for horizontal and vertical.
- (\*2) Binning and decimation cannot use simultaneously.
- (\*3) It is necessary to change exposure time (to shorten exposure time), to increase frame rate when using Decimation.

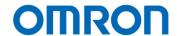

## 11.13 Trigger

The trigger type (trigger source) is selectable at "TriggerSource" under "AcquisitionControl". The trigger type (trigger source) is listed in below table.

Software signal 0 Software trigger generates by "TriggerSoftware"

Software Signal 0 Software trigger generates by "SoftwareSignalControl"

Software Signal 1 Software trigger generates by "SoftwareSignalControl"

Action 0 Action command trigger

Line 0 Hardware trigger through "Line0" Line 2 Hardware trigger through "Line2"

Logic Block 0 Trigger generates by "LogicBlockControl"

Please refers "Trigger signal processing procedure" for more details

## 11.13.1 Trigger signal processing procedure

The camera internal process for external hardware trigger signal or software trigger signal input is below:

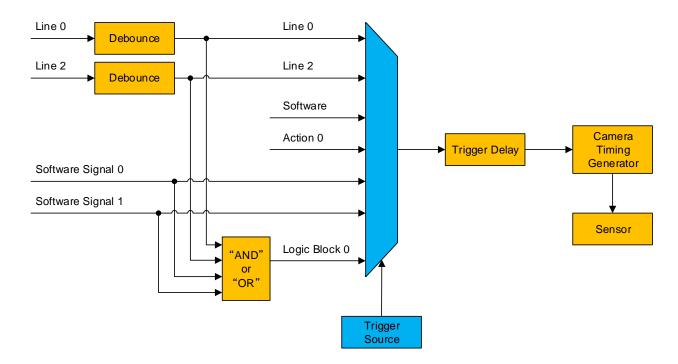

The trigger signal is selectable by GenlCam commands.

TriggerSource: select trigger type

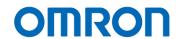

## 11.14 Image Flip

The horizontal flip image can be selected by "ReverseX". The vertical flip image can be selected by "ReverseY".

## **GenlCam Parameters**

| Company arameters |               |                                                                             |  |
|-------------------|---------------|-----------------------------------------------------------------------------|--|
| ReverseX          | IBoolean Type | Horizontal flip image ON / OFF selection                                    |  |
|                   |               | Selection: "False" (Horizontal flip is Off), "True" (Horizontal flip is On) |  |
|                   |               | Default: "False" (Horizontal flip is Off)                                   |  |
| ReverseY          | IBoolean Type | Vertical flip image ON / OFF selection                                      |  |
|                   |               | Selection: "False" (Vertical flip is Off), "True" (Vertical flip is On)     |  |
|                   |               | Default: "False" (Vertical flip is Off)                                     |  |

## 11.15 Priority Mode

The frame rate prioritized mode or the Image quality prioritized mode is selectable for 8bits image output.

#### GenlCam Parameters

| PrioiryMode | IEnumeration 型 | Switch Priority mode for 8bits output                    |
|-------------|----------------|----------------------------------------------------------|
|             |                | 0: Image quality prioritized, 1: Frame rate prioritized, |
|             |                | Default: Image quality prioritized                       |

## STC-LBS34POE-SWIR

| Priority Mode | Maximum frame rate (fps) |
|---------------|--------------------------|
| Image quality | 2,572.678158             |
| Frame rate    | 2,767.415345             |

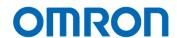

#### 11.16 Flat Field Correction Function

When using this function, the unevenness of black level of camera (DSNU) and shading on image that caused by characteristics of lens (amount of through light difference at center and edge of lens) and characteristics of light (unevenness of sensitivity, PRNU) can be correct.

When using this function, please follow below procedure after set exposure time (ExposureTime), analog gain (AnalogGain), black level (BlackLevel).

Please proceed DSNU correction when change exposure time, analog gain or black level.

| FFCSelector                  | IEnumeration Type | FFC function selection                                          |
|------------------------------|-------------------|-----------------------------------------------------------------|
|                              |                   | Offset: DSNU correction                                         |
|                              |                   | Gain: PRNU correction                                           |
|                              |                   | Default: Gain                                                   |
| FFCEnable                    | IBoolean Type     | FFC function ON / OFF selection                                 |
|                              |                   | Selection: "True" (On): selected correction is applied image is |
|                              |                   | acquired,                                                       |
|                              |                   | "False" (Off): selected correction does not apply               |
|                              |                   | image is acquired.                                              |
|                              |                   | Default: False                                                  |
| FFCType [FFCSelector]        | IEnumeration Type | FFC correction value acquiring method is displaying             |
|                              |                   | Pixel: Correction value is acquiring each pixel                 |
|                              |                   | Mesh: Correction value is acquiring each 8x8 pixels             |
| FFCAuto [FFCSelector]        | IEnumeration Type | FFC auto correction process                                     |
|                              |                   | Off: Stop correction process                                    |
|                              |                   | Once: Start correction process                                  |
| FFCValueStatus [FFCSelector] | IEnumeration Type | FFC DSNU correction result is displaying                        |
|                              |                   | "Success" is displaying when DSNU correction is                 |
|                              |                   | correctly done.                                                 |
|                              |                   | "Failure" is displaying when power is off or error              |
|                              |                   | occurred while proceeding DSNU correction.                      |
|                              |                   | In this case, please do DSNU correction process again.          |

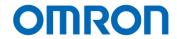

#### 11.16.1 FFC function procedure

Procedure for unevenness of black level correction (DSNU)

Shading camera

Sets "Offset" at FFCSelector

Sets "Once" at FFCAuto (then start correction process)

(The image stops while proceeding)

(BlackLevel is as target for this process. The process will be done about ten few seconds)

Procedure for unevenness of sensitivity correction (PRNU)

Acquiring even white target

Sets "Gain" at FFCSelector

Sets "Once" at FFCAuto (then start correction process)

(The image stops while proceeding)

(BlackLevel is as target for this process. The process will be done about few seconds)

It is necessary to save FFC settings to memory on camera used by "UserSet Control". Please refers "Save and load the camera settings"

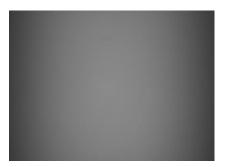

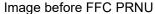

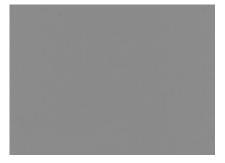

Image after applying FFC PRNU

- \* Note1: Please sets "OFF" for "Trigger mode" as free-run operation when using FFC PRNU function.
- \* Note2: Please uses FFC function again after adjusting camera parameters when changing lens or light source
- \* Note3: Please proceed DSNU correction before process PRNU correction if AnalogGain setting is not "0"

Or please enable DSNU before process PRNU correction.

(FFCSelect:Offset, FFCEnable:True)

- \* Note4: Please enabled DSNU (FFCSelect:Offset, FFCEnable:True) when using camera with enabling PRNU (FFCSelect:Gain, FFCEnable:True)
- \* Note5: The image may not saturate when proceeding DSNU correction and enabling DSNU. In this case, please adjust digital gain to saturate image.

  Please adjust digital gain while checking image quality.

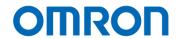

## 11.17 LUT Control

The output signal assigned table for input signal.

| LUT Selector | IEnumeration Type | Control LUT selection (Luminance is only selectable)     |
|--------------|-------------------|----------------------------------------------------------|
|              |                   | Default: Luminance                                       |
| LUT Enabled  | IBoolean Type     | LUT ON / OFF selection                                   |
| LUT Index    | IInteger Type     | Index for LUT                                            |
|              |                   | Range: 0 to 4,095                                        |
| LUT Value    | IInteger Type     | The output value for input value that specifies by index |
|              |                   | Range: 0 to 4,095                                        |

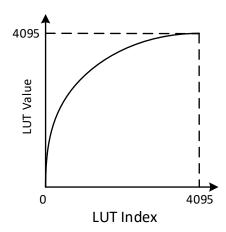

e.g. LUT usage (low brightness level enhancement)

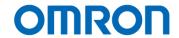

## 11.18 Defective pixel correction

The selected position of defective pixel is correcting with adjacent pixel information.

The selected position of defective pixel of color camera is correcting with adjacent same color of pixel information.

| Octiodin'i didino  |               |                                                                               |
|--------------------|---------------|-------------------------------------------------------------------------------|
| PixelCorrectionAll | IBoolean Type | Defective pixel correction ON / OFF selection                                 |
|                    |               | Selection: "True" (On), "False" (Off)                                         |
|                    |               | Default: "True"                                                               |
| PixelCorrection    | IBoolean Type | Defective pixel correction ON / OFF selection for selected index              |
| Enabled            |               | Selection: "True" (On), "False" (Off)                                         |
|                    |               | Default: "False" (Off)                                                        |
| PixelCorrection    | IInteger Type | Index for process defective pixel correction                                  |
| Index              |               | Range: 0 to 8,191                                                             |
|                    |               | Default: 0                                                                    |
| PixelCorrectionX   | IInteger Type | Horizontal position for selected index for process defective pixel correction |
|                    |               | Range: 0 to 639                                                               |
|                    |               | Default: 0                                                                    |
| PixelCorrectionY   | IInteger Type | Vertical position for selected index for process defective pixel correction   |
|                    |               | Range: 0 to 511                                                               |
|                    |               | Default: 0                                                                    |

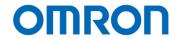

## 11.19 Counter And Timer Control

Controls "Timer" and "Counter".

## A) Timer Control

## **GenlCam Parameters**

| TimerSelector | IEnumeration Type | Fixed as "Timer0"                                              |
|---------------|-------------------|----------------------------------------------------------------|
| TimerDelay    | IFloat Type       | Delay for "Timer0active" signal (in µsecond)                   |
|               |                   | Range: 0 to 16,777,215                                         |
|               |                   | Default: 0                                                     |
| TimerDuration | IFloat Type       | Duration of "Timer0active" signal (in µsecond)                 |
|               |                   | Range: 1 to 16,777,215                                         |
|               |                   | Default: 1                                                     |
| TimerTrigger  | IEnumeration Type | Reference signal selection to generate "Timer0active" signal   |
| Source        |                   | Default: "Off"                                                 |
| TimerTrigger  | IEnumeration Type | Polarity of reference signal to generate "Timer0active" signal |
| Activation    |                   | Default: "Rising Edge"                                         |
| TimerValue    | IFloat Type       | Returns value for "Timer0active" signal                        |

When the timing of "Timer0active" signal is adjusting to active signal of Exposure, "Timer 0" can be used as strobe control signal.

## B) Counter Control

| CounterSelector | IEnumeration Type | Counter selection                                                    |
|-----------------|-------------------|----------------------------------------------------------------------|
|                 |                   | Default: "Counter0"                                                  |
| CounterEvent    | IEnumeration Type | Counter event source selection                                       |
| Source          |                   |                                                                      |
| CounterReset    | IEnumeration Type | Reference signal selection to reset counter                          |
| Source          |                   |                                                                      |
| CounterReset    | IEnumeration Type | Polarity of reference signal to reset counter                        |
| Activation      |                   |                                                                      |
| CounterReset    | ICommand Type     | Reset switch                                                         |
|                 |                   | Activate as switch when selecting "Software" at "CounterResetSource" |
| CounterValue    | IInteger Type     | Returns number of counter                                            |

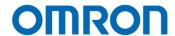

## 11.20 Event Control

The camera internal signal can be output as specified event information, like "exposure end", to PC used by GVCP (GigE Vision Control Protocol).

e.g. Event control Notified "Exposure End"

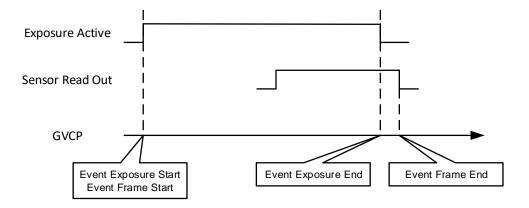

| Octiodin' arameters |                   |                                                                              |
|---------------------|-------------------|------------------------------------------------------------------------------|
| Event Selector      | IEnumeration Type | Event notification selection                                                 |
|                     |                   | Selection: "Action Late", "Frame Trigger", "Exposure Start", "Exposure End", |
|                     |                   | "Frame Start", "Frame End", "Block Discard",                                 |
|                     |                   | "Line 0 Input Rising Edge", "Line 0 Input Falling Edge",                     |
|                     |                   | "Line 2 Input Rising Edge" and "Line 2 Input Falling Edge"                   |
| Event Notification  | IEnumeration Type | Event notification ON / OFF selection                                        |
|                     |                   | On: Enable event notification                                                |
|                     |                   | Off: Disable event notification                                              |

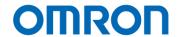

#### 11.21 Chunk Control

This function is attached additional image information to image data.

For example, the exposure time and gain information do not include in image data itself. However, Chunk data transfers these parameters when image was acquiring.

## **GenlCam Parameters**

| ChunkModeActive | IBoolean Type     | Chunk control ON / OFF selection                                               |
|-----------------|-------------------|--------------------------------------------------------------------------------|
|                 |                   | Default: "False" (Off)                                                         |
| ChunkSelector   | IEnumeration Type | Transfer Chunk data selection                                                  |
|                 |                   | Selection: "Image", "Offset X", "Offset Y", "Width", "Height", "Pixel Format", |
|                 |                   | "Gain", "Exposure Time", "Black Level", "Line Status All",                     |
|                 |                   | "Device Temperature", "Timer Value" and "Counter Value"                        |
| ChunkEnable     | IBoolean Type     | Enable Chunk data that was selected at "Chunk Selector"                        |
|                 |                   | Selection: "True" (Enable Chunk data) and "False" (Disable Chunk data)         |

## 11.22 Action Control

The multiple cameras control by one action signal.

| ActionQueueSize | IInteger Type | Size of scheduled action command queue                                    |
|-----------------|---------------|---------------------------------------------------------------------------|
| ActionDeviceKey | IInteger Type | Control identifier of camera                                              |
| ActionSelector  | IInteger Type | Action command application selection                                      |
|                 |               | Fixed as "0"                                                              |
| ActionGroupKey  | IInteger Type | Action command applies camera                                             |
|                 |               | * The camera executes action command when group key of action command     |
|                 |               | and group key of camera is matched.                                       |
| ActionGroupMask | IInteger Type | Select camera to apply action command                                     |
|                 |               | Logical AND of Group Mask of camera and Group Mask of action command is 1 |
|                 |               | for any bit of 32bits, camera executes action command.                    |

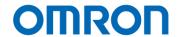

#### 11.23 IEEE1588

Precision Time Protocol (PTP) is implemented on camera, is synchronized to "Master Clock" in same network automatically.

The camera supports IEEE 1588-2008 of PTP Version 2. The accuracy of time (Timestamp) synchronized is different based on network system configuration.

## 1) BMC (Best Master Clock) function

BMC function is implemented on camera. The most accurate clock in same network is defined as "Master Clock" then time (Timestamp) synchronizes. If there are more than two devices has most accurate clock in same network, clock of smallest MAC address device is defined as "Master Clock".

## 2) E2E (End-to-End) Transparent Clock

The camera supports E2E method. Time difference is correcting by blow algorithm

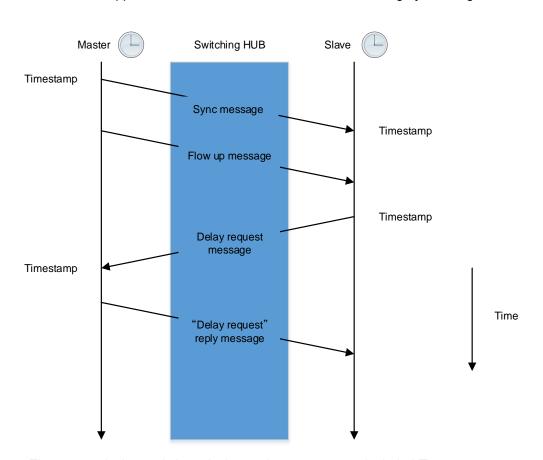

The master device and slave device exchange message included Timestamp.

Defined delay between master device and slave device by comparing these messages.

If time difference between master device and slave device is occurred, adjust internal clock of slave device to synchronize to master device.

Synchronize clock regularly to correcting time drift.

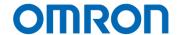

#### 3) How to use PTP

Selects "True" at GevIEEE1588 then synchronize camera time to "Master Clock" (synchronize time is different depending on system). The camera is ready for action command after synchronize to "Master Clock".

#### 4) Synchronized exposure for trigger mode

When action command generating, action command is broadcasting to each camera and camera starts exposing.

Synchronized exposure does not secure if action command does NOT include Timestamp. If action command includes Timestamp, action command will be scheduled automatically and each camera start exposing at same time.

Action Control setting is required when action command generating.

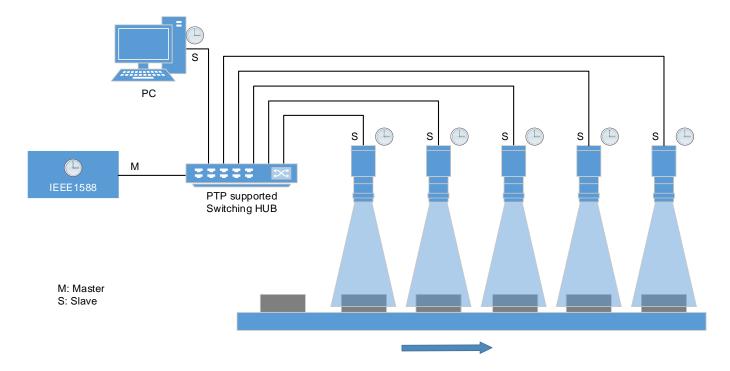

e.g. PTP configuration

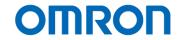

## 12 GenlCam command

## 12.1 DeviceControl

| Name                             | Description                                                                                                |
|----------------------------------|----------------------------------------------------------------------------------------------------|
| DeviceType                       | Returns the device type.                                                                                   |
| DeviceScanType                   | Scan type of the sensor of the device.                                                                     |
| DeviceVendorName                 | Name of the manufacturer of the device.                                                                    |
| DeviceModelName                  | Model of the device.                                                                                       |
| DeviceFamilyName                 | Identifier of the product family of the device.                                                            |
| DeviceManufacturerInfo           | Manufacturer information about the device.                                                                 |
| DeviceVersion                    | Version of the device.                                                                                     |
| DeviceHardwareVersion            | Version of the hardware in the device.                                                                     |
| DeviceFirmwareVersion            | Version of the firmware in the device.                                                                     |
| DeviceSerialNumber               | Device's serial number.                                                                                    |
| DeviceUserID                     | User-programmable device identifier.                                                                       |
| DeviceSFNCVersionMajor           | Major version of the Standard Features Naming Convention that was used to create the device's GenlCam XML. |
| DeviceSFNCVersionMinor           | Minor version of the Standard Features Naming Convention that was used to create the device's GenlCam XML. |
| DeviceSFNCVersionSubMinor        | Sub minor version of Standard Features Naming Convention that was used to create the device's GenlCam XML. |
| DeviceManifestEntrySelector      | Selects the manifest entry to reference.                                                                   |
| DeviceManifestXMLMajorVersion    | Indicates the major version number of the GenICam XML file of the                                          |
| [DeviceManifestEntrySelector]    | selected manifest entry.                                                                                   |
| DeviceManifestXMLMinorVersion    | Indicates the minor version number of the GenlCam XML file of the                                          |
| [DeviceManifestEntrySelector]    | selected manifest entry.                                                                                   |
| DeviceManifestXMLSubMinorVersion | Indicates the sub minor version number of the GenlCam XML file of the                                      |
| [DeviceManifestEntrySelector]    | selected manifest entry.                                                                                   |
| DeviceManifestSchemaMajorVersion | Indicates the major version number of the schema file of the selected                                      |
| [DeviceManifestEntrySelector]    | manifest entry.                                                                                            |
| DeviceManifestSchemaMinorVersion | Indicates the minor version number of the schema file of the selected                                      |
| [DeviceManifestEntrySelector]    | manifest entry.                                                                                            |
| DeviceTLType                     | Transport Layer type of the device.                                                                        |
| DeviceTLVersionMajor             | Major version of the Transport Layer of the device.                                                        |
| DeviceTLVersionMinor             | Minor version of the Transport Layer of the device.                                                        |
| DeviceTLVersionSubMinor          | Sub minor version of the Transport Layer of the device.                                                    |
| DeviceMaxThroughput              | Maximum bandwidth of the data that can be streamed out of the device.                                      |
| DeviceLinkSelector               | Selects which Link of the device to control.                                                               |
|                                  |                                                                                                    |

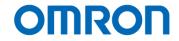

| Name                          | Description                                                            |
|-------------------------------|------------------------------------------------------------------------|
| DeviceLinkSpeed               | Indicates the speed of transmission negotiated on the specified Link.  |
| [DeviceLinkSelector]          |                                                                        |
| DeviceLinkHeartbeatTimeout    | Controls the current heartbeat timeout of the specific Link.           |
| [DeviceLinkSelector]          |                                                                        |
| DeviceLinkCommandTimeout      | Indicates the command timeout of the specified Link.                   |
| [DeviceLinkSelector]          |                                                                        |
| DeviceStreamChannelCount      | Indicates the number of streaming channels supported by the device.    |
| DeviceStreamChannelSelector   | Selects the stream channel to control.                                 |
| DeviceStreamChannelType       | Reports the type of the stream channel.                                |
| [DeviceStreamChannelSelector] |                                                                        |
| DeviceStreamChannelEndianness | Endianness of multi-byte pixel data for this stream.                   |
| [DeviceStreamChannelSelector] |                                                                        |
| DeviceEventChannelCount       | Indicates the number of event channels supported by the device.        |
| DeviceCharacterSet            | Character set used by the strings of the device's bootstrap registers. |
| DeviceReset                   | Resets the device to its power up state.                               |
| DeviceRegistersStreamingStart | Prepare the device for registers streaming without checking for        |
|                               | consistency.                                                           |
| DeviceRegistersStreamingEnd   | Announce the end of registers streaming.                               |
| DeviceRegistersEndianness     | Endianness of the registers of the device.                             |
| DeviceTemperatureSelector     | Selects the location within the device, where the temperature will be  |
| •                             | measured.                                                              |
| DeviceTemperature             | Device temperature in degrees Celsius (C).                             |
| [DeviceTemperatureSelector]   |                                                                        |
| DeviceTemperatureAuto         | Sets the automatic temperature adjustment mode.                        |
| [DeviceTemperatureSelector]   |                                                                        |
| DeviceTemperatureTarget       | Target temperature value for auto temperature control                  |
| [DeviceTemperatureSelector]   |                                                                        |
| TimestampReset                | Resets the current value of the device timestamp counter.              |
| TimestampLatch                | Latches the current timestamp counter into Timestamp Latch Value.      |
| TimestampLatchValue           | Returns the latched value of the timestamp counter.                    |
| DeviceUserMemory              | Read / Write the user data from / to the non-volatile memory.          |
|                               |                                                                        |

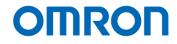

## 12.2 ImageFormatControl

| Name                                                 | Description                                                                                               |
|------------------------------------------------------|----------------------------------------------------------------------------------------------------|
| SensorWidth                                          | Effective width of the sensor in pixels.                                                                  |
| SensorHeight                                         | Effective height of the sensor in pixels.                                                                 |
| SensorShutterMode                                    | Sets the shutter mode of the device.                                                                      |
| WidthMax                                             | Maximum width of the image (in pixels).                                                                   |
| HeightMax                                            | Maximum height of the image (in pixels).                                                                  |
| BinningSelector                                      | Selects which binning engine is controlled by the Binning Horizontal and Binning Vertical features.       |
| BinningHorizontalMode [BinningSelector]              | Sets the mode to use to combine horizontal photo-sensitive cells together when BinningHorizontal is used. |
| BinningHorizontal [BinningSelector]                  | Number of horizontal photo-sensitive cells to combine.                                                    |
| BinningVerticalMode [BinningSelector]                | Sets the mode to use to combine vertical photo-sensitive cells together when BinningVertical is used.     |
| BinningVertical [BinningSelector]                    | Number of vertical photo-sensitive cells to combine.                                                      |
| DecimationHorizontal                                 | Horizontal sub-sampling of the image.                                                                     |
| DecimationVertical                                   | Vertical sub-sampling of the image.                                                                       |
| RegionSelector                                       | Selects the Region of interest to control.                                                                |
| RegionMode [RegionSelector]                          | Controls if the selected Region of interest is active and streaming.                                      |
| Width [RegionSelector]                               | Width of the image provided by the device (in pixels).                                                    |
| Height [RegionSelector]                              | Height of the image provided by the device (in pixels).                                                   |
| OffsetX [RegionSelector]                             | Horizontal offset from the origin to the region of interest (in pixels).                                  |
| OffsetY [RegionSelector]                             | Vertical offset from the origin to the region of interest (in pixels).                                    |
| PixelFormat                                          | Format of the pixels provided by the device.                                                              |
| PixelSize                                            | Total size in bits of a pixel of the image.                                                               |
| PixelColorFilter                                     | Type of color filter that is applied to the image.                                                        |
| ReverseX                                             | Flip horizontally the image sent by the device.                                                           |
| ReverseY                                             | Flip vertically the image sent by the device.                                                             |
| PriorityMode                                         | Select ADC data of 8bit or 10bit from image sensor for Mono8 of PixelFormat.                              |
| TestPatternGeneratorSelector                         | Selects which test pattern generator is controlled by the Test Pattern feature.                           |
| TestPattern                                          | Selects the type of test pattern that is generated by the device as                                       |
| [TestPatternGeneratorSelector]                       | image source.                                                                                             |
| TestPatternInputValue [TestPatternGeneratorSelector] | Test Pattern Input Value                                                                                  |

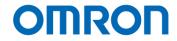

## 12.3 AcquisitionControl

| Name                                | Description                                                                                         |
|-------------------------------------|----------------------------------------------------------------------------------------------------|
| AcquisitionMode                     | Sets the acquisition mode of the device.                                                            |
| AcquisitionStart                    | Starts the Acquisition of the device.                                                               |
| AcquisitionStop                     | Stops the Acquisition of the device at the end of the current Frame.                                |
| AcquisitionFrameCount               | Number of frames to acquire in Multi Frame Acquisition mode.                                        |
| AcquisitionFrameRate                | Controls the acquisition rate (in Hertz) at which the frames are captured.                          |
| TriggerSelector                     | Selects the type of trigger to configure.                                                           |
| TriggerMode [TriggerSelector]       | Controls if the selected trigger is active.                                                         |
| TriggerSoftware [TriggerSelector]   | Generates an internal trigger.                                                                      |
| TriggerSource [TriggerSelector]     | Specifies the internal signal or physical input Line to use as the trigger source.                  |
| TriggerActivation [TriggerSelector] | Specifies the activation mode of the trigger.                                                       |
| TriggerDelay [TriggerSelector]      | Specifies the delay in microseconds (us) to apply after the trigger reception before activating it. |
| ExposureMode                        | Sets the operation mode of the Exposure.                                                            |
| ExposureTimeSelector                | Selects which exposure time is controlled by the Exposure Time feature.                             |
| ExposureTime                        | Sets the Exposure time when Exposure Mode is Timed and Exposure                                     |
| [ExposureTimeSelector]              | Auto is Off.                                                                                        |
| ExposureAuto                        | Sets the automatic exposure mode when Exposure Mode is Timed.                                       |
| ExposureAutoLimitMin                | Determine the lower limit of exposure time when Exposure Auto is set to Continuous.                 |
| ExposureAutoLimitMax                | Determine the upper limit of exposure time when Exposure Auto is set to Continuous.                 |

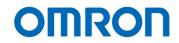

## 12.4 AnalogControl

| Name                                               | Description                                                                                 |
|----------------------------------------------------|---------------------------------------------------------------------------------------------|
| GainSelector                                       | Selects which Gain is controlled by the various Gain features.                              |
| Gain [GainSelector]                                | Controls the selected gain as an absolute physical value.                                   |
| GainAuto [GainSelector]                            | Sets the automatic gain control (AGC) mode.                                                 |
| GainAutoLimitMin [GainSelector]                    | Determine the lower limit of gain when Gain Auto is set to Continuous.                      |
| GainAutoLimitMax [GainSelector]                    | Determine the upper limit of gain when Gain Auto is set to Continuous.                      |
| BloomingReductionMode [GainSelector]               | Blooming Reduction Mode is enabled.                                                         |
| AutoLuminanceTarget                                | Target brightness for auto luminance control.                                               |
| AutoLuminanceRegionSelector                        | Select the area for auto luminance control.                                                 |
| AutoLuminanceWidth [AutoLuminanceRegionSelector]   | Determine width of targeted region for auto luminance control.                              |
| AutoLuminanceHeight [AutoLuminanceRegionSelector]  | Determine height of targeted region for auto luminance control.                             |
| AutoLuminanceOffsetX [AutoLuminanceRegionSelector] | Determine X offset of targeted region for auto luminance control.                           |
| AutoLuminanceOffsetY [AutoLuminanceRegionSelector] | Determine Y offset of targeted region for auto luminance control.                           |
| AutoLuminanceWeight [AutoLuminanceRegionSelector]  | Weight of the area determined by Auto Luminance Region Selector for auto luminance control. |
| AutoLuminancePeak                                  | Ratio of peak and average for auto luminance control.                                       |
| BlackLevelSelector                                 | Selects which Black Level is controlled by the various Black Level features.                |
| BlackLevel [BlackLevelSelector]                    | Controls the analog black level as an absolute physical value.                              |
| DigitalGainOffsetMode                              | Digital Gain Offset Mode is enabled.                                                        |
| AnalogGainOffsetMode                               | AnalogGainOffsetMode is enabled.                                                            |
| BlackLevelCorrection                               | Black Level Correction Mode is enabled.                                                     |
| Gamma                                              | Controls the gamma correction of pixel intensity.                                           |

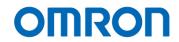

## 12.5 LUTControl

| Name                                    | Description                                                                              |
|-----------------------------------------|------------------------------------------------------------------------------------------|
| LUTSelector                             | Selects which LUT to control.                                                            |
| LUTEnable [LUTSelector]                 | Activates the selected LUT.                                                              |
| LUTIndex [LUTSelector]                  | Control the index (offset) of the coefficient to access in the selected LUT.             |
| LUTValue [LUTSelector] [LUTIndex]       | Returns the Value at entry LUT Index of the LUT selected by LUT Selector.                |
| LUTValueAll [LUTSelector]               | Accesses all the LUT coefficients in a single access without using individual LUT Index. |
| PixelCorrectionAllEnabled               | Enable pixel correction for all pixels.                                                  |
| PixelCorrectionIndex                    | Determine index of targeted pixel for pixel correction.                                  |
| PixelCorrectionEnabled                  | Determine if targeted pixel is enabled for pixel correction.                             |
| [PixelCorrectionIndex]                  |                                                                                          |
| PixelCorrectionX [PixelCorrectionIndex] | Determine x-coordinate of targeted pixel for pixel correction.                           |
| PixelCorrectionY [PixelCorrectionIndex] | Determine y-coordinate of targeted pixel for pixel correction.                           |

## 12.6 FlatFieldCorrectionControll

| Name                         | Description                                                 |
|------------------------------|-------------------------------------------------------------|
| FFCSelector                  | Selects which Correction is controlled by the FFC features. |
| FFCEnable [FFCSelector]      | Activates the selected FFC.                                 |
| FFCType [FFCSelector]        | Returns the FFC type.                                       |
| FFCAuto [FFCSelector]        | Sets the automatic FFC mode.                                |
| FFCValueStatus [FFCSelector] | Returns the FFC Value Status.                               |

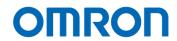

## 12.7 DigitalIOControl

| Name                               | Description                                                                 |
|------------------------------------|-----------------------------------------------------------------------------|
| LineSelector                       | Selects the physical line (or pin) of the external device connector or the  |
|                                    | virtual line of the Transport Layer to configure.                           |
| LineMode [LineSelector]            | Controls if the physical Line is used to Input or Output a signal.          |
| LineFormat [LineSelector]          | Controls the current electrical format of the selected physical input or    |
|                                    | output Line.                                                                |
| LineSource [LineSelector]          | Selects which internal acquisition or I/O source signal to output on the    |
|                                    | selected Line.                                                              |
| LineInverter [LineSelector]        | Controls the inversion of the signal of the selected input or output Line.  |
| LineDebounceTime [LineSelector]    | Sets the value of the input line debouncer time.                            |
| LineStatus [LineSelector]          | Returns the current status of the selected input or output Line.            |
| LineStatusAll                      | Returns the current status of all available Line signals at time of polling |
|                                    | in a single bitfield.                                                       |
| UseOutputSelector                  | Selects which bit of the User Output register will be set by User Output    |
|                                    | Value.                                                                      |
| UseOutputValue [UseOutputSelector] | Sets the value of the bit selected by User Output Selector.                 |

## 12.8 LogicBlockControl

| Name                      | Description                                                          |  |
|---------------------------|----------------------------------------------------------------------|--|
| LogicBlockSelector        | Specifies the Logic Block to configure.                              |  |
| LogicBlockFunction        | Selects the combinational logic Function of the Logic Block to       |  |
| [LogicBlockSelector]      | configure.                                                           |  |
| LogicBlockInputNumber     | Specifies the number of active signal inputs of the Logic Block.     |  |
| [LogicBlockSelector]      |                                                                      |  |
| LogicBlockInputSelector   | Selects the Logic Block's input to configure.                        |  |
| [LogicBlockSelector]      |                                                                      |  |
| LogicBlockInputSource     | Selects the source signal for the input into the Logic Block.        |  |
| [LogicBlockSelector]      |                                                                      |  |
| [LogicBlockInputSelector] |                                                                      |  |
| LogicBlockInputInverter   | Selects if the selected Logic Block Input source signal is inverted. |  |
| [LogicBlockSelector]      |                                                                      |  |
| [LogicBlockInputSelector] |                                                                      |  |

## 12.9 SoftwareSignalControl

| Name                     | Description                                                      |  |
|--------------------------|------------------------------------------------------------------|--|
| SoftwareSignalSelector   | Selects which Software Signal features to control.               |  |
| SoftwareSignalPulse      | Generates a pulse signal that can be used as a software trigger. |  |
| [SoftwareSignalSelector] |                                                                  |  |

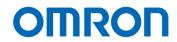

## 12.10 CounterAndTimerControl

| Name                                                                                                  | Description                                                                                              |  |  |
|----------------------------------------------------------------------------------------------------|----------------------------------------------------------------------------------------------------|--|--|
| CounterSelector                                                                                       | Selects which Counter to configure.                                                                      |  |  |
| CounterEventSource [CounterSelector]                                                                  | Select the events that will be the source to increment the Counter.                                      |  |  |
| CounterResetSource [CounterSelector]                                                                  | Selects the signals that will be the source to reset the Counter.                                        |  |  |
| CounterResetActivation [CounterSelector]                                                              | Selects the Activation mode of the Counter Reset Source signal.                                          |  |  |
| CounterReset [CounterSelector]                                                                        | Does a software reset of the selected Counter and starts it.                                             |  |  |
| CounterValue [CounterSelector]                                                                        | Reads or writes the current value of the selected Counter.                                               |  |  |
| TimerSelector                                                                                         | Selects which Timer to configure.                                                                        |  |  |
| TimerDuration [TimerSelector]                                                                         | Sets the duration (in microseconds) of the Timer pulse.                                                  |  |  |
| TimerDelay [TimerSelector]                                                                            | Sets the duration (in microseconds) of the delay to apply at the                                         |  |  |
| TimerTriggerSource [TimerSelector]                                                                    | reception of a trigger before starting the Timer.  Selects the source of the trigger to start the Timer. |  |  |
| TimerTriggerActivation [TimerSelector] Selects the activation mode of the trigger to start the Timer. |                                                                                                    |  |  |
| TimerValue [TimerSelector]                                                                            | Reads or writes the current value (in microseconds) of the selected Timer.                               |  |  |

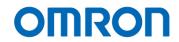

## 12.11 EventControl

| Name                              | Description                                                               |
|-----------------------------------|---------------------------------------------------------------------------|
| EventSelector                     | Selects which Event to signal to the host application.                    |
| EventNotification [EventSelector] | Activate or deactivate the notification to the host application of the    |
|                                   | occurrence of the selected Event.                                         |
| EventTestData                     | Category that contains all the data features related to the Event Test    |
|                                   | generated using the Test Event Generate command.                          |
| EventExposureStartData            | Category that contains all the data features related to the Exposure      |
|                                   | Start Event.                                                              |
| EventExposureEndData              | Category that contains all the data features related to the Exposure      |
|                                   | End Event.                                                                |
| EventFrameTriggerData             | Category that contains all the data features related to the Frame         |
|                                   | Trigger Event.                                                            |
| EventFrameStartData               | Category that contains all the data features related to the Frame Start   |
|                                   | Event.                                                                    |
| EventFrameEndData                 | Category that contains all the data features related to the Frame End     |
|                                   | Event.                                                                    |
| EventLine0RisingEdgeData          | Category that contains all the data features related to the Line0 Rising  |
|                                   | Edge Event.                                                               |
| EventLine0FallingEdgeData         | Category that contains all the data features related to the Line0 Falling |
|                                   | Edge Event.                                                               |
| EventLine2RisingEdgeData          | Category that contains all the data features related to the Line2 Rising  |
|                                   | Edge Event.                                                               |
| EventLine2FallingEdgeData         | Category that contains all the data features related to the Line2 Falling |
|                                   | Edge Event.                                                               |
| EventBlockDiscardData             | Category that contains all the data features related to the Block         |
|                                   | Discard Event.                                                            |
| EventActionLateData               | Category that contains all the data features related to the Action Late   |
|                                   | Event.                                                                    |
| EventFrameTriggerMissedData       | Category that contains all the data features related to the Frame         |
|                                   | Missed Event.                                                             |
| EventOverTemperatureEventData     | Category that contains all the data features related to the Over          |
|                                   | Temperature Event.                                                        |
| EventCriticalTemperatureEventData | Category that contains all the data features related to the Critical      |
|                                   | Temperature Event.                                                        |

## 12.12 UserSetControl

| Name                          | Description                                                                                |  |
|-------------------------------|--------------------------------------------------------------------------------------------|--|
| UserSetSelector               | Selects the feature User Set to load, save or configure.                                   |  |
| UserSetLoad [UserSetSelector] | Loads the User Set specified by User Set Selector to the device and makes it active.       |  |
| UseSetSave [UserSetSelector]  | Save the User Set specified by User Set Selector to the non-volatile memory of the device. |  |
| UserSetDefault                | Selects the feature User Set to load and make active by default when the device is reset.  |  |

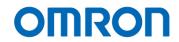

## 12.13 ChunkDataControl

| Name                                          | Description                                                                            |  |
|-----------------------------------------------|----------------------------------------------------------------------------------------|--|
| ChunkModeActive                               | Activates the inclusion of Chunk data in the payload of the image.                     |  |
| ChunkSelector                                 | Selects which Chunk to enable or control.                                              |  |
| ChunkEnable [ChunkSelector]                   | Enables the inclusion of the selected Chunk data in the payload of the image.          |  |
| ChunkCounterSelector                          | Selects which counter to retrieve data from.                                           |  |
| ChunkCounterValue [ChunkCounterSelector]      | Returns the value of the selected Chunk counter.                                       |  |
| ChunkGainSelector                             | Selects which Gain to return.                                                          |  |
| ChunkGain [ChunkGainSelector]                 | Returns the gain used to capture the image.                                            |  |
| ChunkExposureTimeSelector                     | Selects which Exposure Time to return.                                                 |  |
| ChunkExposureTime [ChunkExposureTimeSelector] | Returns the exposure time used to capture the image.                                   |  |
| ChunkBlackLevelSelector                       | Selects which Black Level to return.                                                   |  |
| ChunkBlackLevel [ChunkBlackLevelSelector]     | Returns the black level used to capture the image included in the payload.             |  |
| ChunkLineStatusAll                            | Returns the status of all the I/O lines at the time of the Frame Start internal event. |  |
| ChunkTimerSelector                            | Selects which timer to retrieve data from.                                             |  |
| ChunkTimerValue [ChunkTimerSelector]          | Returns the value of the selected Timer.                                               |  |
| ChunkDeviceTemperature                        | Indicates the value of the temperature when the image was acquired.                    |  |

## 12.14 ActionControl

| Name                             | Description                                                             |  |  |
|----------------------------------|-------------------------------------------------------------------------|--|--|
| ActionDeviceKey                  | Provides the device key that allows the device to check the validity of |  |  |
|                                  | action commands.                                                        |  |  |
| ActionQueueSize                  | Indicates the size of the scheduled action commands queue.              |  |  |
| ActionSelector                   | Selects to which Action Signal further Action settings apply.           |  |  |
| ActionGroupMask [ActionSelector] | Provides the mask that the device will use to validate the action on    |  |  |
|                                  | reception of the action protocol message.                               |  |  |
| ActionGroupKey [ActionSelector]  | Provides the key that the device will use to validate the action on     |  |  |
|                                  | reception of the action protocol message.                               |  |  |

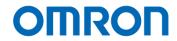

## 12.15 File AccessControl

| Name                                   | Description                                                            |  |
|----------------------------------------|------------------------------------------------------------------------|--|
| FileSelector                           | Selects the target file in the device.                                 |  |
| FileOperationSelector [FileSelector]   | Selects the target operation for the selected file in the device.      |  |
| FileOperationExecute                   | Executes the operation selected by File Operation Selector on the      |  |
| [FileSelector] [FileOperationSelector] | selected file.                                                         |  |
| FileOpenMode [FileSelector]            | Selects the access mode in which a file is opened in the device.       |  |
| FileAccessBuffer                       | Defines the intermediate access buffer that allows the exchange of     |  |
|                                        | data between the device file storage and the application.              |  |
| FileAccessOffset                       | Controls the Offset of the mapping between the device file storage and |  |
| [FileSelector] [FileOperationSelector] | the File Access Buffer.                                                |  |
| FileAccessLength                       | Controls the Length of the mapping between the device file storage     |  |
| [FileSelector] [FileOperationSelector] | and the File Access Buffer                                             |  |
| FileOperationStatus                    | Represents the file operation execution status.                        |  |
| [FileSelector] [FileOperationSelector] |                                                                        |  |
| FileOperationResult                    | Represents the file operation result.                                  |  |
| [FileSelector] [FileOperationSelector] |                                                                        |  |
| FileSize [FileSelector]                | Represents the size of the selected file in bytes.                     |  |

## 12.16 TestControl

| Name              | Description                                     |
|-------------------|-------------------------------------------------|
| TestPendingAck    | Tests the device's pending acknowledge feature. |
| TestEventGenerate | Generates a Test Event.                         |

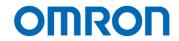

## 12.17 TransportLayerControl

| Name                                  | Description                                                            |  |
|---------------------------------------|------------------------------------------------------------------------|--|
| PayloadSize                           | Provides the number of bytes transferred for each image or chunk on    |  |
|                                       | the stream channel.                                                    |  |
| PtpEnable                             | Enable the Precision Time Protocol (PTP).                              |  |
| PtpClockAccuracy                      | Indicate the expected accuracy of the device PTP clock when it is the  |  |
|                                       | grandmaster, or in the event it becomes the grandmaster.               |  |
| PtpDataSetLatch                       | Latches the current values from the device's PTP clock data set.       |  |
| PtpStatus                             | Returns the latched state of the PTP clock.                            |  |
| PtpOffsetFromMaster                   | The latched offset from the PTP master clock in nanoseconds.           |  |
| PtpClockID                            | The latched clock ID of the PTP device. PTP Parent Clock ID.           |  |
| PtpParentClockID                      | The latched parent clock ID of the PTP device. The parent clock ID is  |  |
|                                       | the clock ID of the current master clock.                              |  |
| PtpGrandmasterClockID                 | The latched grandmaster clock ID of the PTP device. The grandmaster    |  |
|                                       | clock ID is the clock ID of the current grandmaster clock.             |  |
| GevSupportedOptionSelector            | Selects the GEV option to interrogate for existing support.            |  |
| GevSupportedOption                    | Returns if the selected GEV option is supported.                       |  |
| [GevSupportedOptionSelector]          |                                                                        |  |
| GevInterfaceSelector                  | Selects which logical link to control.                                 |  |
| GevMACAddress                         | MAC address of the logical link.                                       |  |
| [GevInterfaceSelector]                |                                                                        |  |
| GevCurrentlPConfigurationLLA          | Controls whether the Link Local Address IP configuration scheme is     |  |
| [GevInterfaceSelector]                | activated on the given logical link.                                   |  |
| GevCurrentIPConfigurationDHCP         | Controls whether the DHCP IP configuration scheme is activated on      |  |
| [GevInterfaceSelector]                | the given logical link.                                                |  |
| GevCurrentIPConfigurationPersistentIP | Controls whether the Persistent IP configuration scheme is activated   |  |
| [GevInterfaceSelector]                | on the given logical link.                                             |  |
| GevCurrentlPAddress                   | Reports the IP address for the given logical link.                     |  |
| [GevInterfaceSelector]                |                                                                        |  |
| GevCurrentSubnetMask                  | Reports the subnet mask of the given logical link.                     |  |
| [GevInterfaceSelector]                |                                                                        |  |
| GevCurrentDefaultGateway              | Reports the default gateway IP address to be used on the given logical |  |
| [GevInterfaceSelector]                | link.                                                                  |  |
| GevIPConfigurationStatus              | Reports the current IP configuration status.                           |  |
| [GevInterfaceSelector]                |                                                                        |  |
| GevPersistentIPAddress                | Controls the Persistent IP address for this logical link.              |  |
| [GevInterfaceSelector]                |                                                                        |  |
| GevPersistentSubnetMask               | Controls the Persistent subnet mask associated with the Persistent IP  |  |
| [GevInterfaceSelector]                | address on this logical link.                                          |  |
| GevPersistentDefaultGateway           | Controls the persistent default gateway for this logical link.         |  |
| [GevInterfaceSelector]                |                                                                        |  |
| GevGVCPExtendedStatusCodesSelector    | Selects the GigE Vision version to control extended status codes for.  |  |

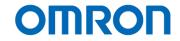

| Name                                  | Description                                                                                              |  |  |
|---------------------------------------|----------------------------------------------------------------------------------------------------|--|--|
| GevGVCPExtendedStatusCodes            | Enables the generation of extended status codes.                                                         |  |  |
| [GevGVCPExtendedStatusCodesSelector]  |                                                                                                    |  |  |
| GevGVCPPendingAck                     | Enables the generation of PENDING_ACK.                                                                   |  |  |
| GevPrimaryApplicationSwitchoverKey    | Controls the key to use to authenticate primary application switchover                                   |  |  |
|                                       | requests.                                                                                                |  |  |
| GevGVCPExpendedIDMode                 | Enables the extended IDs mode.                                                                           |  |  |
| GevCCP                                | Controls the device access privilege of an application.                                                  |  |  |
| GevPrimaryApplicationSocket           | Returns the UDP source port of the primary application.                                                  |  |  |
| GevPrimaryApplicationIPAddress        | Returns the address of the primary application.                                                          |  |  |
| GevMCPHostPort                        | Controls the port to which the device must send messages.                                                |  |  |
| GevMCDA                               | Controls the destination IP address for the message channel.                                             |  |  |
| GevMCTT                               | Provides the transmission timeout value in milliseconds.                                                 |  |  |
| GevMCRC                               | Controls the number of retransmissions allowed when a message                                            |  |  |
|                                       | channel message times out.                                                                               |  |  |
| GevMCSP                               | This feature indicates the source port for the message channel.                                          |  |  |
| GevStreamChannelSelector              | Selects the stream channel to control.                                                                   |  |  |
| GevSCPInterfaceIndex                  | Index of the logical link to use.                                                                        |  |  |
| [GevStreamChannelSelector]            |                                                                                                    |  |  |
| GevSCPHostPort                        | Controls the port of the selected channel to which a GVSP transmitter                                    |  |  |
| [GevStreamChannelSelector]            | must send data stream or the port from which a GVSP receiver may                                         |  |  |
|                                       | receive data stream.                                                                                     |  |  |
| GevSCPSFireTestPacket                 | Sends a test packet.                                                                                     |  |  |
| [GevStreamChannelSelector]            |                                                                                                    |  |  |
| GevSCPSDoNotFragment                  | The state of this feature is copied into the "do not fragment" bit of IP                                 |  |  |
| [GevStreamChannelSelector]            | header of each stream packet.                                                                            |  |  |
| GevSCPSPacketSize                     | This GigE Vision specific feature corresponds to                                                         |  |  |
| [GevStreamChannelSelector]            | DeviceStreamChannelPacketSize and should be kept in sync with it.                                        |  |  |
| GevSCFTD [GevStreamChannelSelector]   | Controls the delay (in GEV timestamp counter unit) to insert between                                     |  |  |
|                                       | each packet for this stream channel.                                                                     |  |  |
| GevSCPD [GevStreamChannelSelector]    | Controls the delay (in GEV timestamp counter unit) to insert between each frame for this stream channel. |  |  |
| GevSCDA [GevStreamChannelSelector]    | Controls the destination IP address of the selected stream channel to                                    |  |  |
| , , , , , , , , , , , , , , , , , , , | which a GVSP transmitter must send data stream or the destination IP                                     |  |  |
|                                       | address from which a GVSP receiver may receive data stream.                                              |  |  |
| GevSCSP [GevStreamChannelSelector]    | Indicates the source port of the stream channel.                                                         |  |  |
|                                       | and desired points and desired official formation                                                        |  |  |

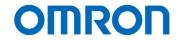

## 13 Revision History

| Rev | Date       | Changes                               | Note |
|-----|------------|---------------------------------------|------|
| 00  | 2022/06/17 | New Document                          |      |
| 01  | 2022/08/02 | Revised                               |      |
|     |            | Added "Export and Trade Control Laws" |      |
|     |            |                                       |      |

Note: Product specifications would be changed without notification.

GigE Vision is trademark of A3 (Association for Advancing Automation). GenICam is trademark of EMVA.

Other company names and product names in this document are trademarks of their respective owners.

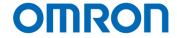

# **OMRON SENTECH CO., LTD.**

19F, Ebina Prime Tower 9-50, Chuo 2 chome Ebina-city, Kanagawa 243-0432 Japan TEL 81-46-236-6660 FAX 81-46-236-6661 URL https://www.sentech.co.jp/